### МИНИСТЕРСТВО НАУКИ И ВЫСШЕГО ОБРАЗОВАНИЯ РОССИЙСКОЙ ФЕДЕРАЦИИ федеральное государственное бюджетное образовательное учреждение высшего образования «Тольяттинский государственный университет»

Институт химии и энергетики

(наименование института полностью)

Кафедра «Электроснабжение и электротехника» (наименование)

13.03.02 Электроэнергетика и электротехника

(код и наименование направления подготовки, специальности)

Электроснабжение

(направленность (профиль) / специализация)

# **ВЫПУСКНАЯ КВАЛИФИКАЦИОННАЯ РАБОТА (БАКАЛАВРСКАЯ РАБОТА)**

на тему Электроснабжение ООО «ЛДК Сегежский»

Студент С.Ю. Асапов

(И.О. Фамилия) (личная подпись)

Руководитель к.т.н., А.Н. Черненко

(ученая степень, звание, И.О. Фамилия)

Тольятти 2021

### **Аннотация**

Выпускная квалифицированная работа 51 с., 7 рис., 18 табл., 28 источников.

Ключевые слова: электроснабжение, нагрузка, потребитель, электрооборудование, подстанция, трансформатор, линия электропередачи, заземление, молниезащита.

В данной работе производится разработка системы электроснабжения производственной базы деревообрабатывающего предприятия.

Объект исследования: промышленное предприятие.

Предмет исследования: СЭС промышленного предприятия.

Цель работы: проектирование СЭС предприятия с условием обеспечения надежного электроснабжения потребителей и безопасной эксплуатации электрооборудования.

Актуальность разработки состоит в том, что ввод в эксплуатацию производственной базы предприятия невозможен без обеспечения качественного и надежного электроснабжения всех электроприемников производственных цехов, вспомогательных, административных и прочих зданий.

Результаты данной работы могут быть рекомендованы к использованию при проектировании СЭС новых подобных промышленных объектов и реконструкции действующих СЭС.

Содержание ВКР включает в себя следующие вопросы: краткая характеристика предприятия и производства, исходные данные; проектирование системы электроснабжения предприятия; охрана труда, обеспечение безопасности.

2

# **Содержание**

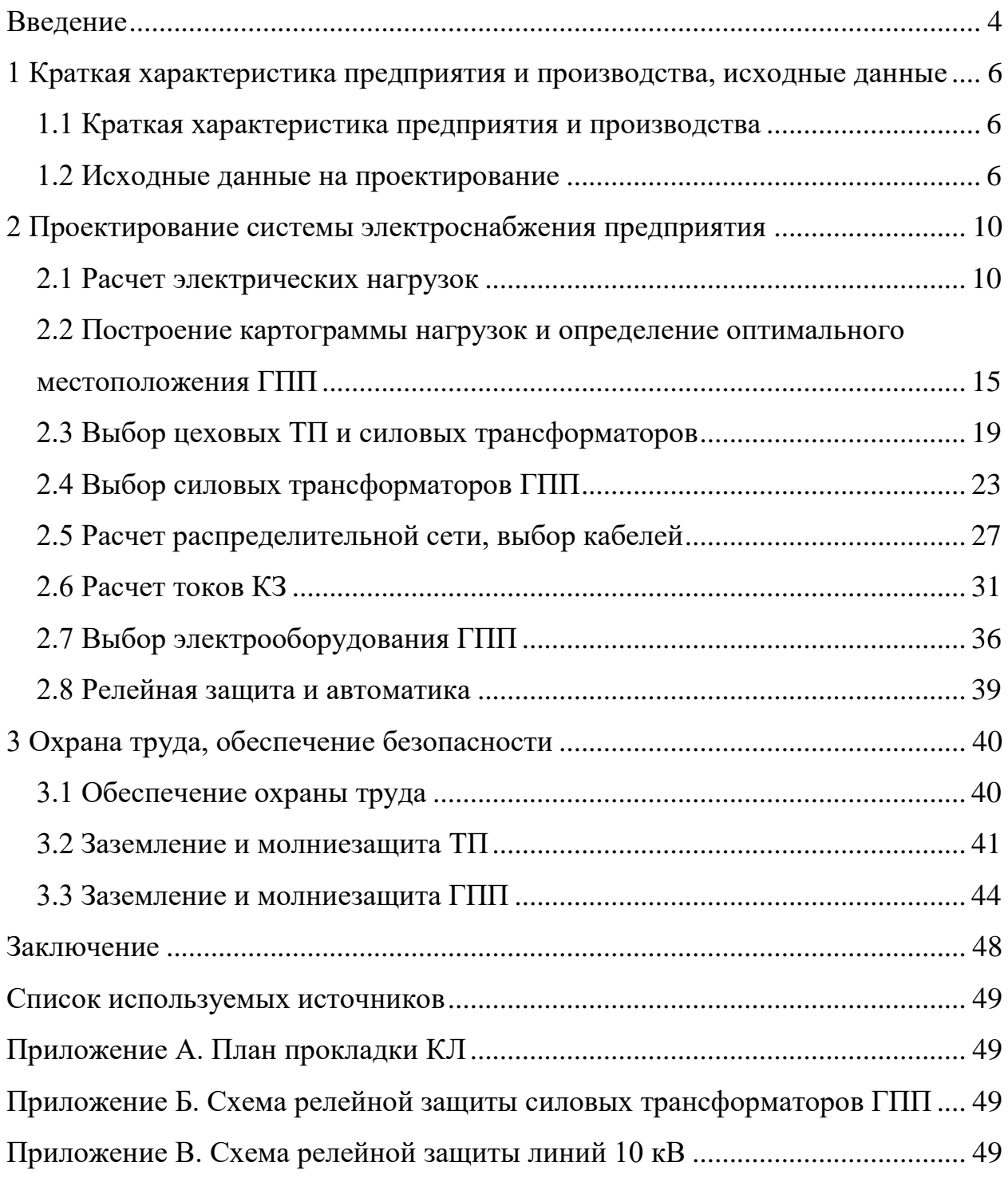

#### **Введение**

<span id="page-3-0"></span>В данной работе производится разработка системы электроснабжения (СЭС) производственной базы деревообрабатывающего предприятия.

Актуальность разработки состоит в том, что на данный момент «технологические процессы почти любого современного промышленного предприятия осуществляются с применением различного электрооборудования (расположенного в производственных цехах)» [28]. Ввод в эксплуатацию производственной базы ООО «ЛДК «Сегежский» невозможен без обеспечения качественного и надежного электроснабжения всех электроприемников производственных цехов, вспомогательных, административных и прочих зданий. Результаты данной работы могут быть рекомендованы к использованию при проектировании СЭС новых подобных промышленных объектов и реконструкции действующих СЭС.

Объект исследования: промышленное предприятие.

Предмет исследования: СЭС промышленного предприятия.

Цель работы: проектирование СЭС предприятия с условием обеспечения надежного электроснабжения потребителей и безопасной эксплуатации электрооборудования.

В ходе выполнение работы необходимо решить задачи:

- привести краткую характеристику предприятия и производства;

- систематизировать исходные данные на проектирование, составить генеральный план производственной базы;

- выполнить расчет силовых электрических нагрузок;

- выполнить расчет нагрузки освещения;

- построить картограмму нагрузок и определить оптимальное местоположение ГПП;

- рассчитать КРМ, выбрать компенсирующие устройства;

- провести выбор цеховых ТП и силовых трансформаторов;

- выбрать силовые трансформаторы ГПП;

4

- провести расчет распределительной сети, выбор кабелей;

- составить схема замещения, рассчитать токи КЗ;

- выбрать основное электрооборудование ГПП;

- провести выбор терминалов РЗА для защиты силовых трансформаторов и линий распределительной сети, составить схемы подключения терминалов;

- рассмотреть обеспечение ОТ и безопасности труда;

- рассчитать заземление и молниезащиту ТП;

- рассчитать заземление и молниезащиту ГПП.

В процессе работы были использованы эмпирические и комплексно комбинированные методы исследования, а именно: изучение документации и информационных материалов; анализ и синтез; аналитико-расчётный.

<span id="page-5-0"></span>**1 Краткая характеристика предприятия и производства, исходные данные**

### <span id="page-5-1"></span>**1.1 Краткая характеристика предприятия и производства**

«Основной технологический процесс предприятия – обработка пиломатериалов и изготовление древесной продукции. Предприятие введено в эксплуатацию в 1940 году, первоначально как лесопильный цех Сегежского ЦБК, расположенного в городе Сегежа Республики Карелия. Комбинат производит пиломатериалы из древесины хвойных пород и технологическую щепу. Производственные мощности предприятия составляют 297 тыс.  $M^3$  по распилу круглого леса в год. Сушка, обработка и пакетирование пиломатериалов производится на оборудовании финского производства Valmet и Plan-Sell. Пиломатериалы поставляются автомобильным и водным видами транспорта в пакетах, упакованных в пленку с пяти сторон. Покупателями продукции предприятия являются страны Европы - Англия, Голландия, Бельгия, Дания, Франция, Италия. С 2014 года ЛДК является предприятием в составе Segezha Group корпорации АФК Система» [26].

В настоящее время в ООО «ЛДК «Сегежский» планируется расширение производства, для чего будет вводиться в экслуатацию новая производственная база. Далее систематизируем исходные данные для проектирования СЭС данной производственной базы.

### <span id="page-5-2"></span>**1.2 Исходные данные на проектирование**

Исходя из проектно-технической документации производственной базы, выделены ключевые исходные данные на проектирование.

Генплан предприятия показан на рисунке 1.

6

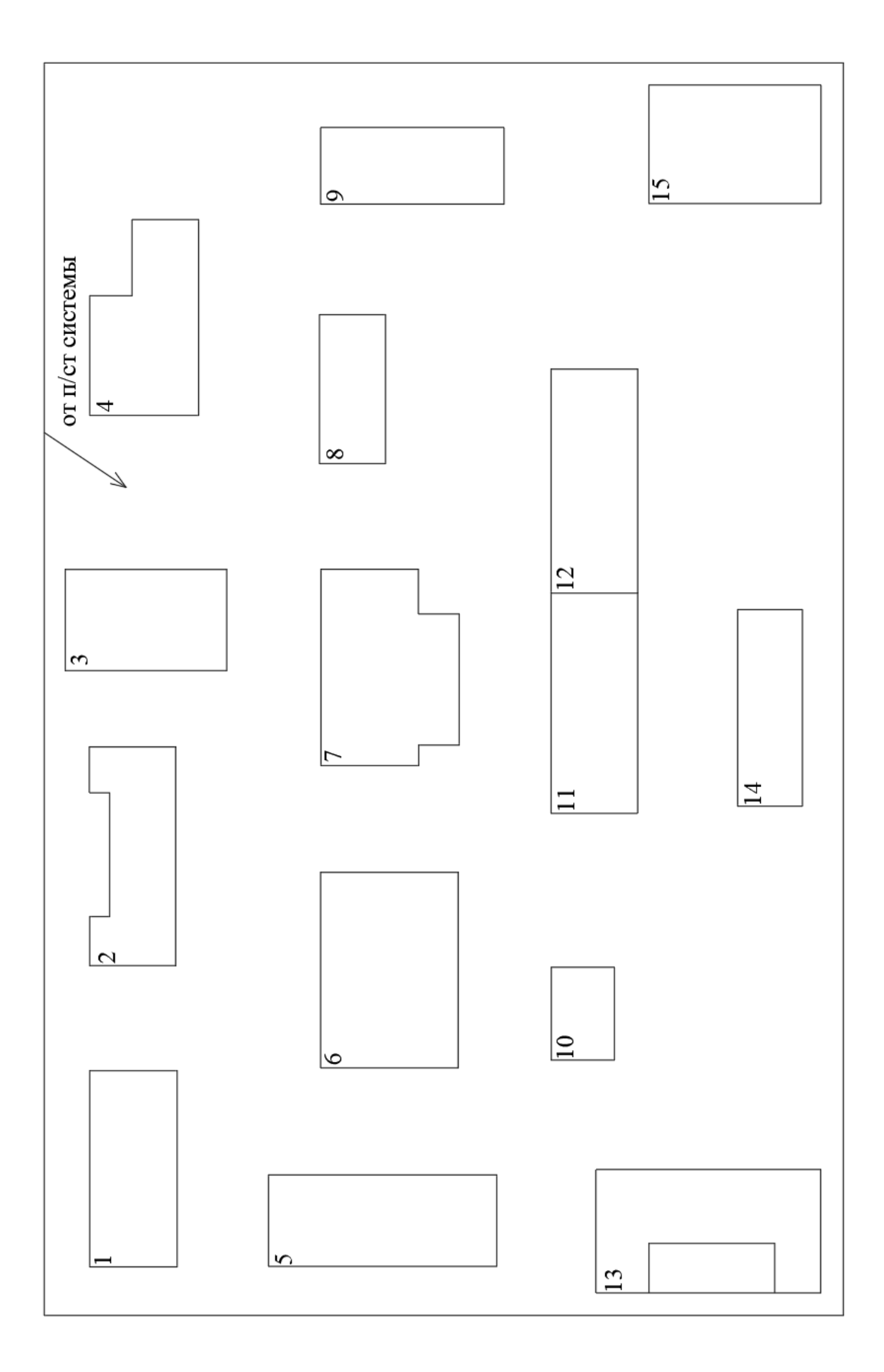

Рисунок $1-\Gamma$ енплан предприятия

Основные данные по зданиям как по электроприемникам представлены в таблице 1.

|                |                              | Кол-           | Р уст, кВт |              |                            |                    |     |
|----------------|------------------------------|----------------|------------|--------------|----------------------------|--------------------|-----|
| $N \pi/\pi$    | Наименование участков        | <b>BO</b>      | эп, Рном   | <b>УРном</b> | $\cos\varphi$ tg $\varphi$ |                    | Ки  |
|                |                              | эл.пр.         |            |              |                            |                    |     |
| $\mathbf{1}$   | Распиловочный цех            | 78             | 1,0100,0   | 3175         |                            | $0,65$ 1,17        | 0,4 |
| $\overline{2}$ | Цех сушки                    | 54             | 4, 580, 0  | 2785         |                            | $0,8$ 0.75         | 0,8 |
| 3              | Склад №1                     | 29             | 4, 530, 0  | 405          |                            | 0,65 1,17 0,25     |     |
| $\overline{4}$ | Цех обработки пиломатериалов | 98             | 1,040,0    | 1190         |                            | 0,65 1,17 0,45     |     |
| 5              | Цех евровагонки              | 41             | 1,080,0    | 705          |                            | 0,65 1,17 0,45     |     |
| 6              | Цех пакетирования №1         | 39             | 1,055,0    | 980          | 0,65 1,17 0,45             |                    |     |
| $\overline{7}$ | Цех пакетирования №2         | 56             | 0, 840, 0  | 1090         | 0,65 1,17 0,45             |                    |     |
| 8              | Склад №2                     | 9              | 1,020,0    | 135          |                            | 0,65 1,17 0,25     |     |
| 9              | Цех плит ОСП                 | 29             | 1,030,0    | 472          |                            | 0,65 1,17 0,35     |     |
| 10             | Компрессорная: а) 0,38 кВ    | 9              | 10,030,0   | 128          |                            | $0,8$   0,75   0,7 |     |
| 10             | б) синхр. двигатели 10 кВ    | $\overline{2}$ | 750        | 1500         |                            | $0,8$   0,75   0,7 |     |
| 11             | Цех плит ДСП                 | 79             | 1,035,0    | 1640         |                            | $0,75$ 0,88 0,6    |     |
| 12             | Мастерская                   | 37             | 1, 240, 0  | 205          | 0,72 0,96 0,4              |                    |     |
| 13             | Административное здание      | 39             | 1,040,0    | 405          | 0.7                        | $1,02$ 0,3         |     |
| 14             | Котельная                    | 37             | 4, 575, 0  | 870          |                            | $0,75$ 0,88 0,6    |     |
| 15             | Цех технологической щепы     | 29             | 1,030,0    | 255          | 0,75 0,88 0,25             |                    |     |

Таблица 1 – Основные данные по зданиям как по электроприемникам

«Электроснабжение предприятия будет выполнено по двум вводам ВЛ 110 кВ от подстанции ПС 110/10 кВ энергосистемы, расположенной на расстоянии 6,9 км. Марка проводов двухцепной ВЛ 110 кВ – АС-70/11» [14].

Требуемые категории надёжности электроснабжения и характеристики производственной среды по участкам приведены в таблице 2.

Таблица 2 – Требуемые категории надёжности электроснабжения и характеристики производственной среды по участкам

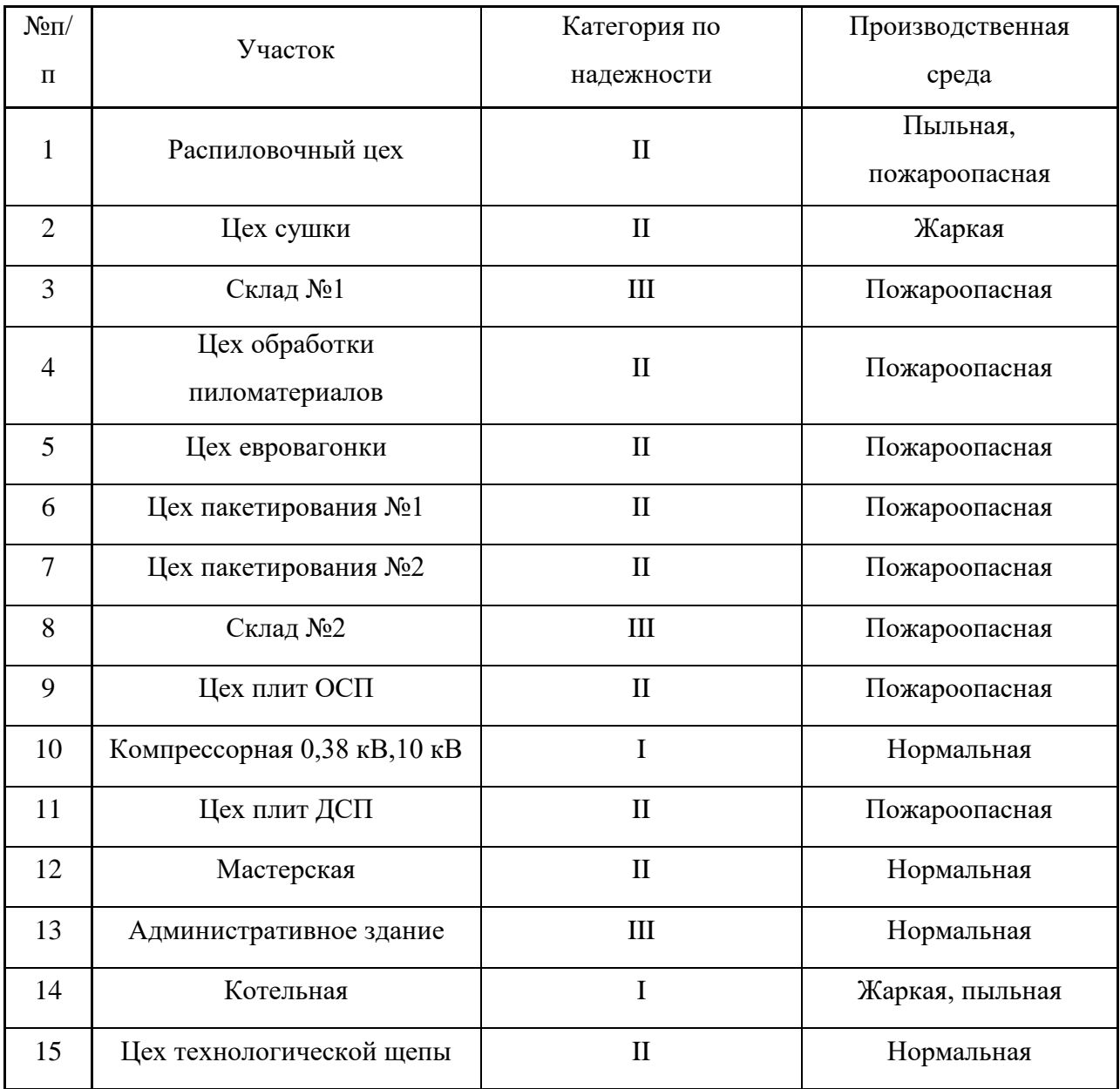

Вывод по разделу 1.

В данном разделе приведена краткая характеристика предприятия и производства, систематизированы все необходимые исходные данные для разработки СЭС. Составлен генеральный план предприятия, представлены основные данные по зданиям как по электроприемникам.

### <span id="page-9-0"></span>**2 Проектирование системы электроснабжения предприятия**

### <span id="page-9-1"></span>**2.1 Расчет электрических нагрузок**

«Для расчета актуальных электрических нагрузок производственных участков используется метод коэффициента использования активной мощности нагрузок. Формула для расчета среднесменных активных мощностей по участкам:

$$
P_{cp} = K_{ua} \cdot P_{u\omega}, \qquad (1)
$$

где *<sup>К</sup>иа* – коэффициент использования активной мощности для данного участка;

*<sup>Р</sup>ном* – номинальная активная мощность электроприемников данного участка, кВт» [5].

«Формула для расчета среднесменных реактивных мощностей по участкам:

$$
Q_{cp} = P_{cp} \cdot tg\varphi , \qquad (2)
$$

Формула для расчета среднесменных полных мощностей по участкам:

$$
S_{cp} = \sqrt{P_{cp}^2 + Q_{cp}^2}
$$
,  $\kappa BA$  (3)

Формула для определения расчетных активных мощностей по участкам:

$$
P_p = K_p \cdot P_{cp},\tag{4}
$$

где  $K_p$ – коэффициент расчетной нагрузки для данного участка» [6].

«Формулы для определения расчетных реактивных мощностей по участкам:

npu 
$$
n_3 \le 10
$$
,  $Q_p = 1, 1 \cdot Q_{cp}$   
npu  $n_3 > 10$ ,  $Q_p = 1 \cdot Q_{cp}$ , (5)

где n<sub>3</sub> – эффективное число электроприемников, шт» [5].

$$
n_{\rho} = \frac{\left(\Sigma P_{\mu}\right)^2}{\Sigma P_{\mu}^2},\tag{6}
$$

«При условии, что отношение максимальной мощности электроприемника на участке к минимальной m>3 и  $K_n \ge 0, 2$ , эффективное число электроприемников определяется по выражению:

$$
n_{\rm s} = \frac{2 \sum_{i=1}^{n} P_{\rm n i}}{P_{\rm n max}}, \tag{7}
$$

где *<sup>n</sup>* – фактическое число потребителей на данном участке, шт; *<sup>Р</sup><sup>н</sup>* – суммарная активная мощность потребителей, кВт» [7].

Если расчетное  $n_2$ >n, то  $n_3$ =n.

Пример расчета нагрузок (участок №1).

$$
m=100/1, 0=100.
$$

Среднесменные мощности, по (1,2):

 *кВт* <sup>1270</sup> 1.17 1484.79 *Qср квар*

Среднесменные нагрузки остальных участков определены аналогично, результаты в таблице 3.

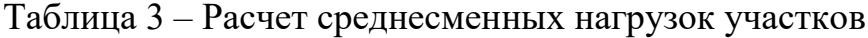

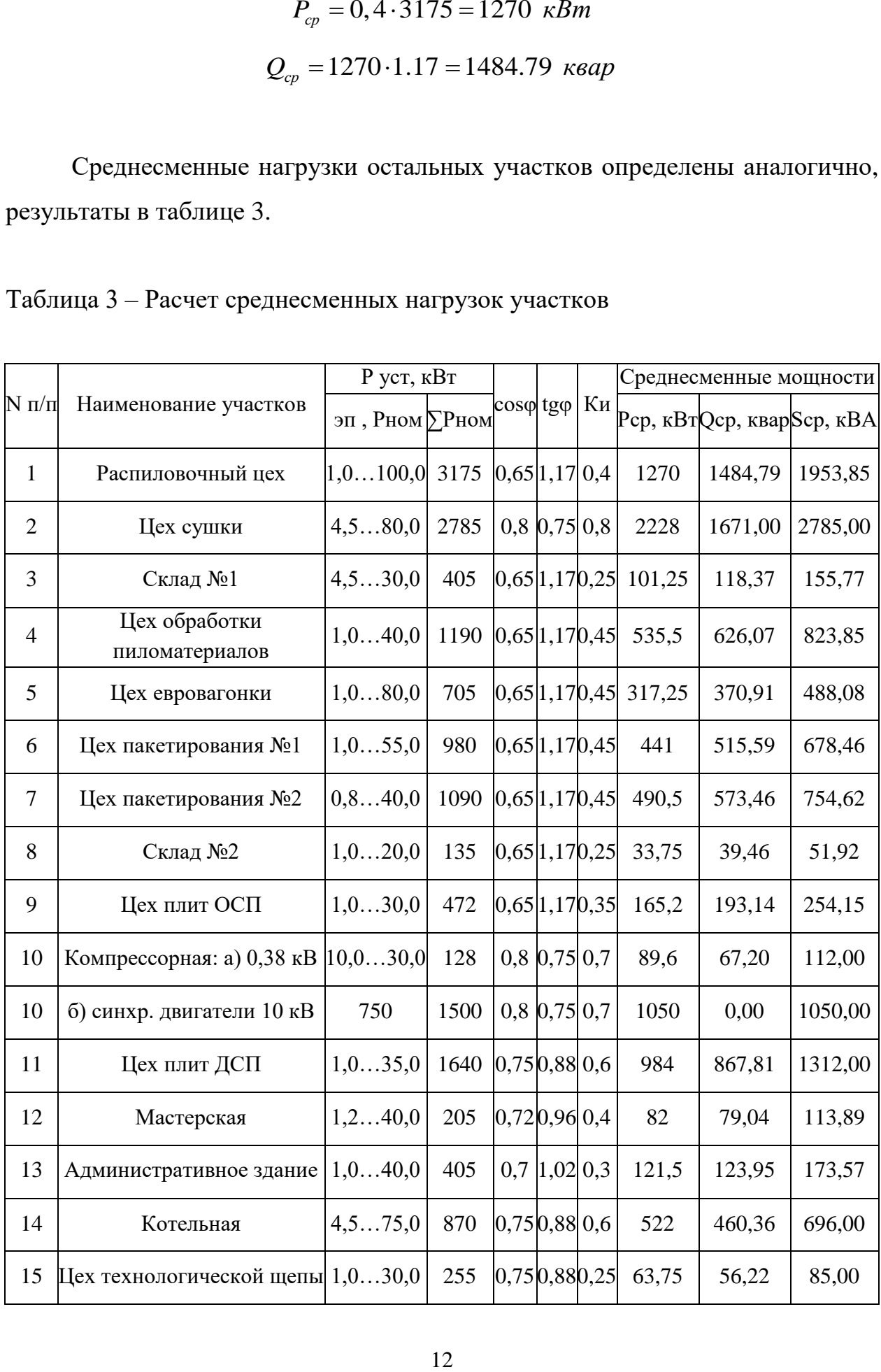

Далее определяются расчетные нагрузки по участкам. Пример расчета для участка №1 по формулам (3,4,5,7).

$$
n_{3} = \frac{2 \cdot 3175}{100} = 64
$$
\n
$$
P_{p} = 1,11 \cdot 1270 = 1409,7 \text{ }\kappa Bm
$$
\n
$$
Q_{p} = 1 \cdot 1484,79 = 1484,79 \text{ }\kappa gap
$$
\n
$$
S_{p} = \sqrt{1409,7^{2} + 1484,79^{2}} = 2047,41 \text{ }\kappa BA
$$

Для остальных участков расчеты приведены в таблице 4.

Таблица 4 - Расчетные мощности участков

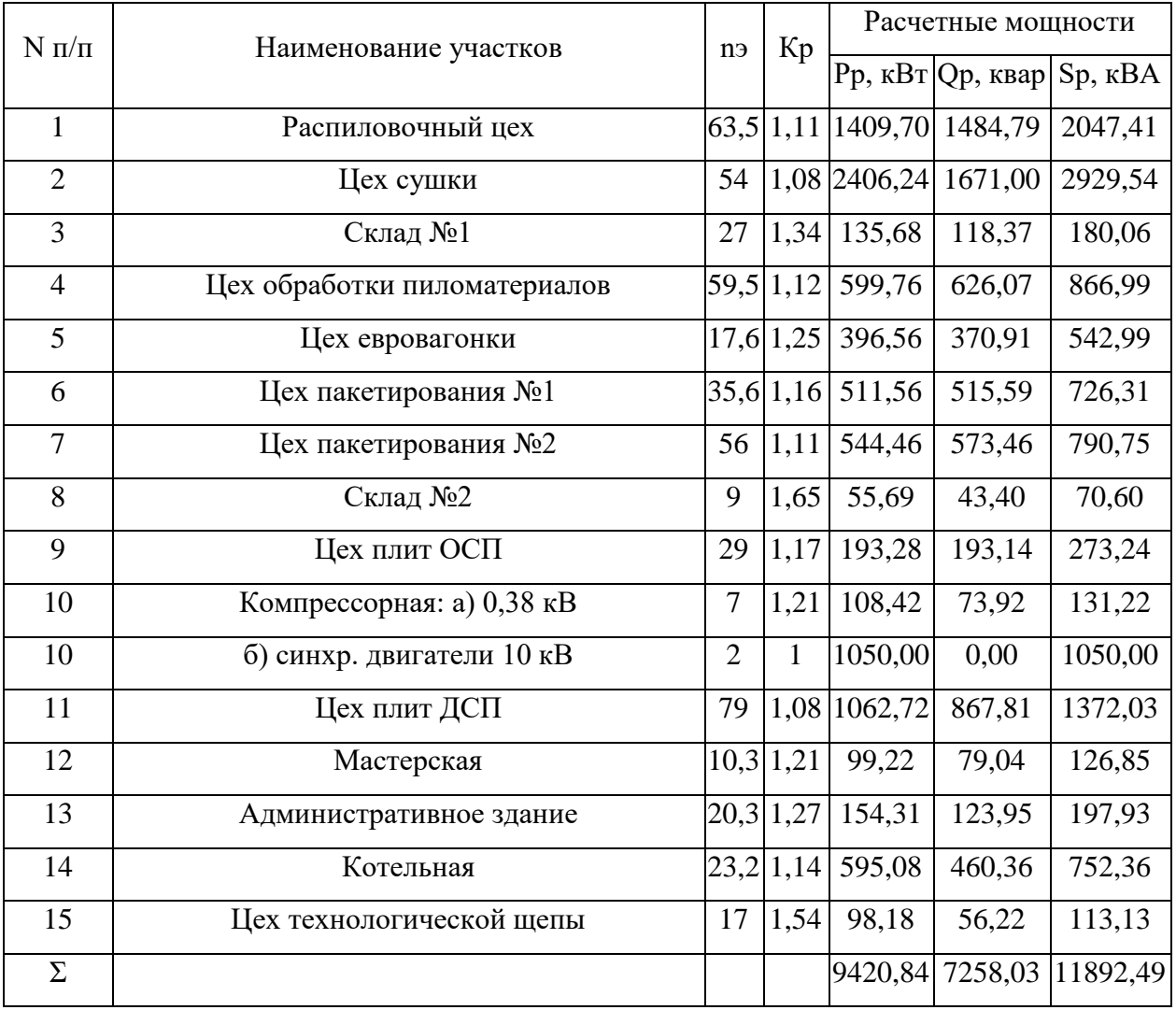

«Нагрузка освещения рассчитывается методом удельной мощности. Формула для определения расчетных активных мощности по участкам:

$$
P_{po} = P_0 \cdot K_{co} \cdot F \,, \tag{8}
$$

где *Р*<sub>0</sub> – удельная мощность, Вт/м<sup>2</sup>;

*<sup>К</sup>со* – коэффициент спроса освещения, по СН 357-77;

 $F-$ площадь здания, м $^2$  .

Формула для определения расчетных реактивных мощности по участкам:

$$
Q_{\rho o} = P_{\rho o} \cdot t g \varphi, \qquad (9)
$$

Освещение обеспечивается современными светодиодными светильниками» [11].

Пример расчета осветительной нагрузки участка №1 по (8,9):.

$$
P_{po} = 3,8.0,85.2955 = 9,545 \text{ }\kappa Bm
$$

$$
Q_{po} = 9,545.0,88 = 8,399 \text{ }\kappa gap
$$

Итого расчетные мощности участка №1 с освещением:

$$
P_p = 1409, 7 + 9,575 = 1419,245 \text{ }\kappa Bm
$$
\n
$$
Q_p = 1484,79 + 8,399 = 1493,194 \text{ }\kappa \text{}\}
$$
\n
$$
S_p = \sqrt{1419,245^2 + 1493,194^2} = 2060,069 \text{ }\kappa Bm
$$

Для остальных участков расчеты приведены в таблице 5.

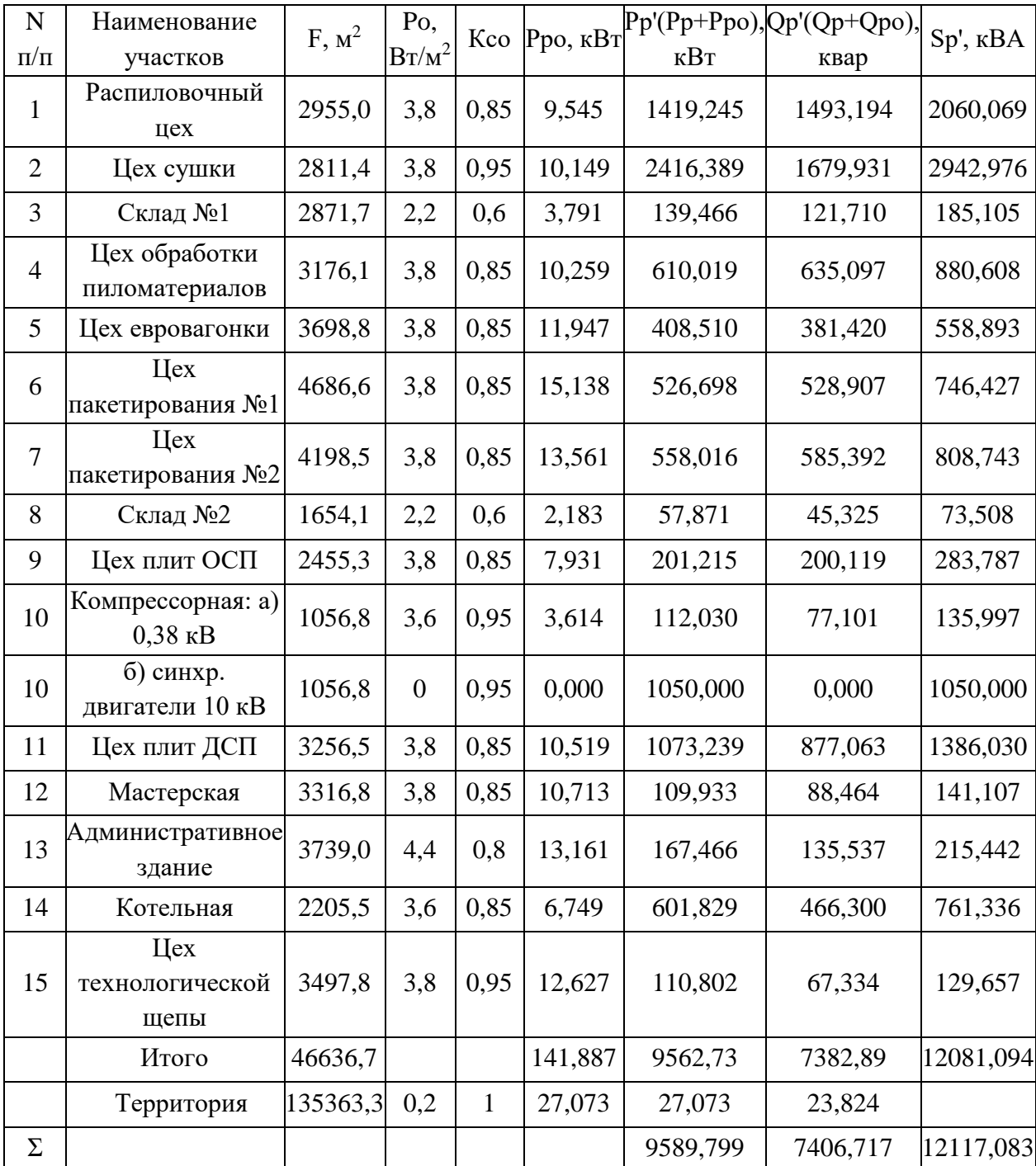

### Таблица 5 – Расчетные мощности участков с учетом освещения

# <span id="page-14-0"></span>**2.2 Построение картограммы нагрузок и определение оптимального местоположения ГПП**

«Картограмма электрических нагрузок представляет собой размещенные на генеральном плане окружности, площади которых в принятом масштабе равны расчетным нагрузкам цехов. Радиус окружностей определяется как:

$$
r = \sqrt{\frac{S_p}{\pi \cdot m}},\tag{10}
$$

где *<sup>р</sup> <sup>S</sup>* – расчетная нагрузка цеха, кВА;

*<sup>m</sup>* – масштаб.

Доля осветительной нагрузки:

$$
\alpha = 360 \cdot S_{oc} / S_p, \qquad (11)
$$

где  $S_{oc}$  – расчетная мощность освещения, кBA.

Центр электрических нагрузок (ЦЭН) по предприятию определяется для нахождения местоположения ГПП. Координаты ЦЭН можно определить по формуле:

$$
x_0 = \frac{\sum_{i=1}^{n} (S_p \cdot x_i)}{\sum_{i=1}^{n} S_p}; \ \ y_0 = \frac{\sum_{i=1}^{n} (S_p \cdot y_i)}{\sum_{i=1}^{n} S_p}, \tag{12}
$$

где  $x_i$ ,  $y_i$  – координаты центра цеха, м;

*<sup>n</sup>* – количество цехов предприятия» [15].

«ГПП должна располагаться не в ЦЭН, а должна быть смещена в направлении от ЦЭН к источнику внешнего питания за территорию предприятия, чтобы обеспечить удобные подъездные пути, и не мешать производственному процессу предприятия» [17].

Расчёты по нахождению координат ЦЭН сведены в таблицу 6.

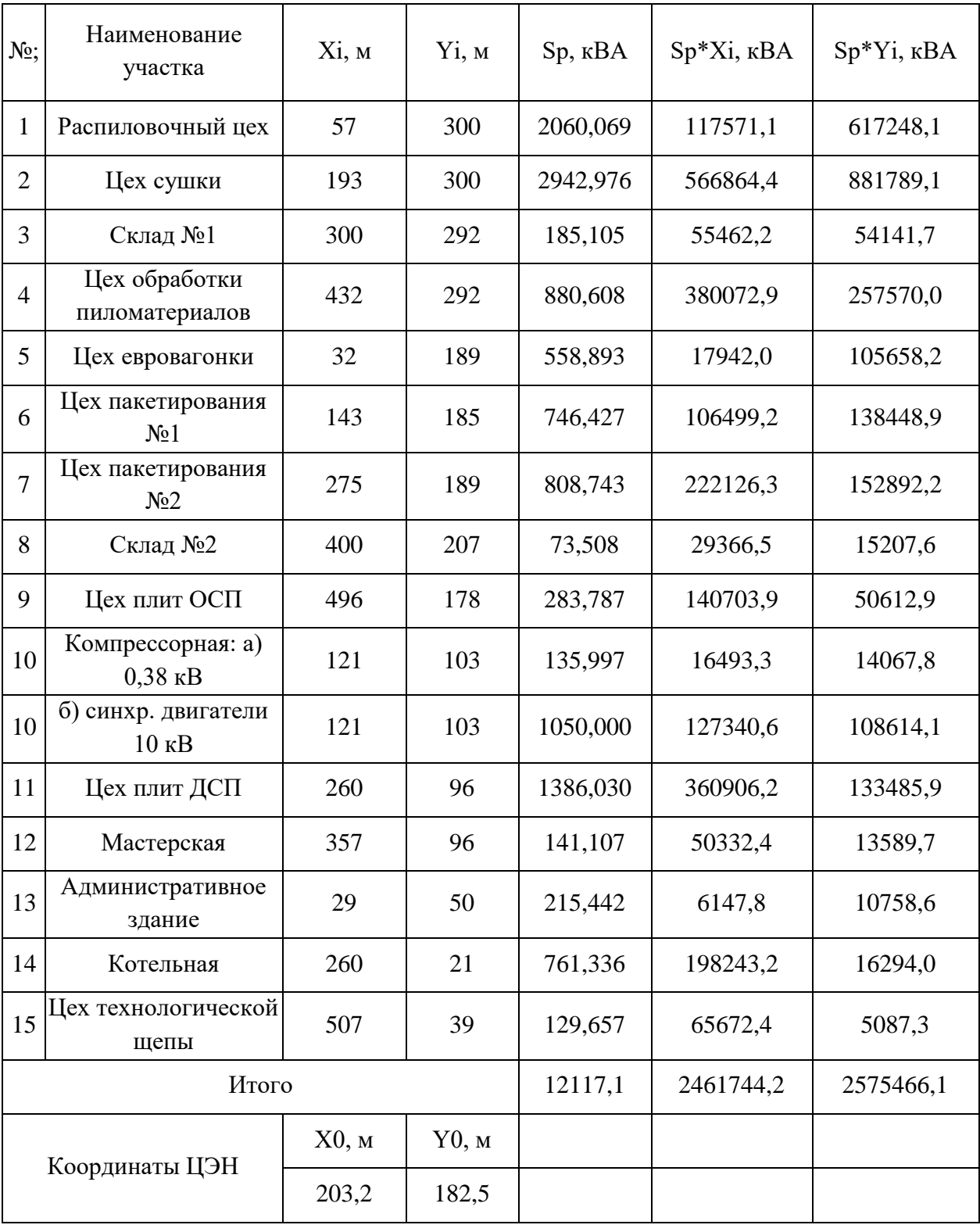

# Таблица 6 – Расчет координат ЦЭН

Пример расчета для участка №1. Проведем расчеты по (10,11):

$$
R = \sqrt{\frac{2060,09}{0,5 \cdot 3,14}} = 36,22 \text{ M}
$$

$$
\alpha = 360 \cdot 12,73 / 2060,09 = 2,2^{\circ}
$$

Расчёты по картограмме нагрузок сведены в таблицу 7.

# Таблица 7 – Расчет картограммы нагрузок

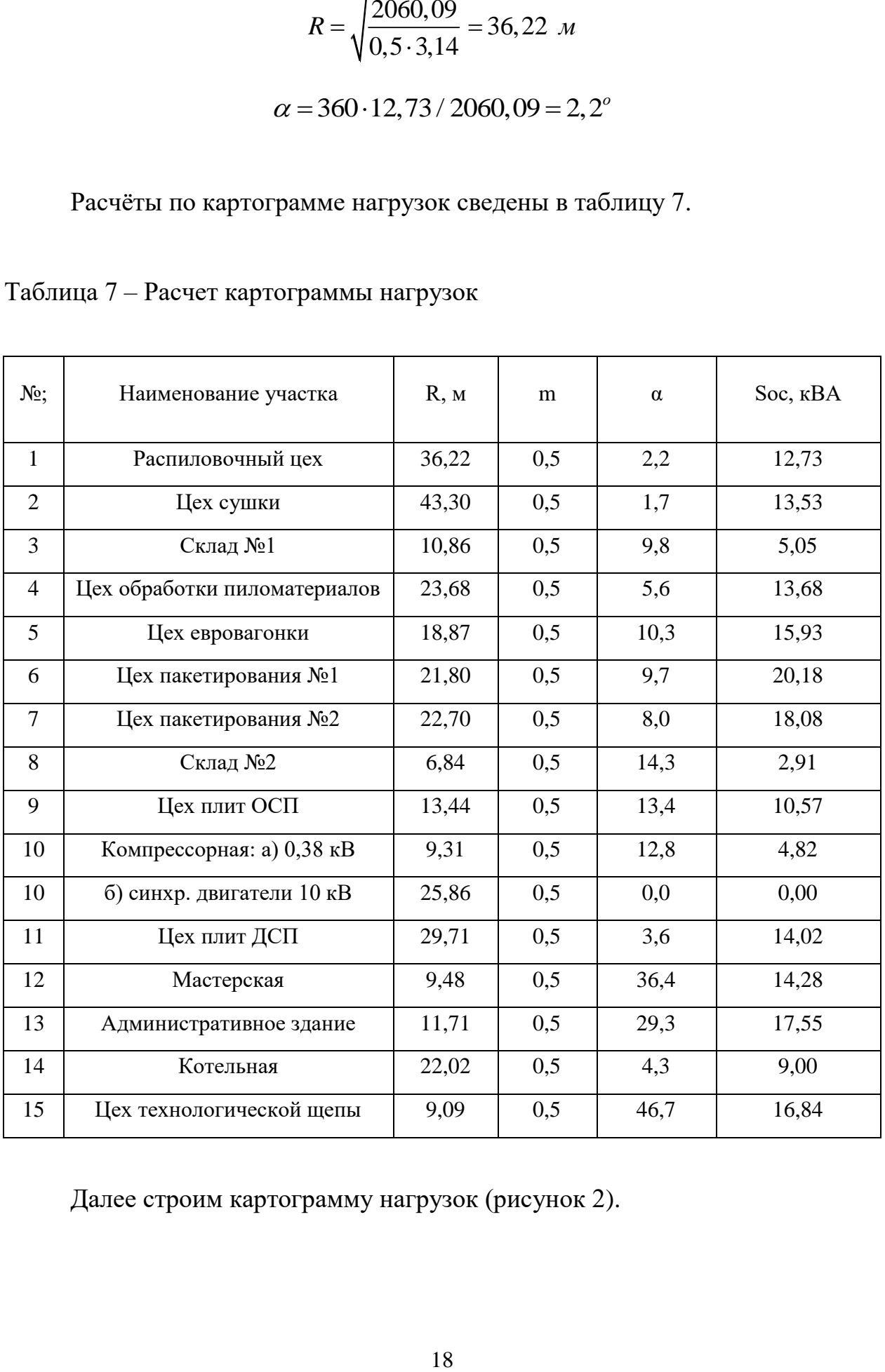

Далее строим картограмму нагрузок (рисунок 2).

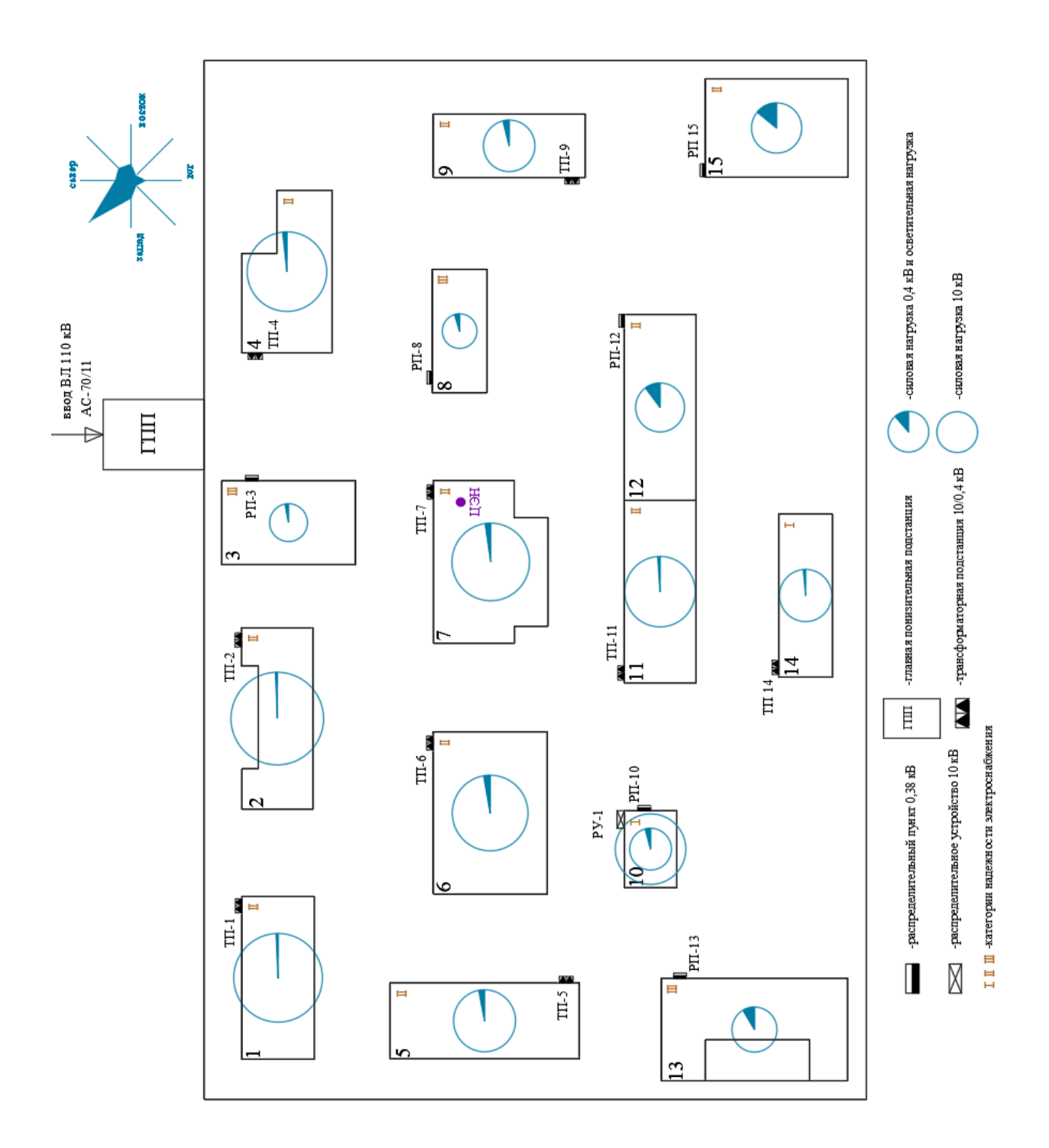

Рисунок 2 – Картограмма нагрузок

## <span id="page-18-0"></span>**2.3 Выбор цеховых ТП и силовых трансформаторов**

«Нагрузки производственных участков группируются по ТП 10/0,4 кВ с целью оптимального выбора трансформаторов по мощности, а также обеспечения минимальной суммарной длины линий распределительной сети. Если расчетная нагрузка участка составила менее 250 кВА, то целесообразно установить РП 0,4 кВ (одно- или двухсекционный), который будет питать от ближайшей ТП другого участка» [18].

«Если в состав нагрузки ТП входят потребители 1 и 2 категорий надежности электроснабжения, то на ТП устанавливается два силовых трансформатора (как два источника питания)» [18].

«Оптимальная мощность силовых трансформаторов ТП рассчитывается согласно выражению:

$$
S_o = \frac{\sum S_p}{\beta \cdot N},\tag{13}
$$

где *<sup>р</sup> <sup>S</sup>* – суммарная полная мощность потребителей ТП, кВА;

 $\beta$  – нормативный коэффициент загрузки трансформаторов (0,7 для двухтрансформаторных ТП);

*<sup>N</sup>* – число силовых трансформаторов, шт» [2,16].

«Допустимая к передаче в сеть 0,4 кВ величина реактивной мощности (РМ):

$$
Q_{\rm l} = \sqrt{\left(N \cdot \beta \cdot S_{\scriptscriptstyle n.m.}\right)^2 - P_{\scriptscriptstyle p}^2} \,,\tag{14}
$$

где S<sub><sub>nm</sub>. - номинальная мощность трансформатора, кВА;</sub>

*Р <sup>р</sup>* – расчетная активная мощность нагрузки ТП, кВт» [20].

«Требуемая для компенсации со стороны 0,4 кВ РМ рассчитывается согласно выражению:

$$
Q_{0,4} = Q_p - Q_1 \tag{15}
$$

где *Q<sup>р</sup>* – расчетная реактивная мощность нагрузки ТП, квар» [20].

«При полученном отрицательном значении  $Q_{0.4}$ , либо менее 50 квар, компенсация не требуется. Далее, в случае выбора установок КРМ, рассчитывается остаточное значение РМ согласно выражению» [9]:

$$
Q_{HH} = Q_p - Q_{BK} \tag{16}
$$

Пример расчета КРМ и выбора трансформаторов ТП-1. Проведем расчет по формуле (13):

$$
S_o = \frac{2060,069}{0,7 \cdot 2} = 1471,48 \ \text{KBA}
$$

Принимаем к установке два трансформатора ТМГ12-1000/10. Нагрузки всех ТП и мощности трансформаторов ТМГ12 показаны в таблице 8.

Таблица 8 – Нагрузки ТП и мощности трансформаторов

| $N_2$     | Охват нагрузки, №<br>участков | № участка,<br>располож. | $Sp, \kappa BA$ | So, KBA | Ном. мощн. трансф., кВА |
|-----------|-------------------------------|-------------------------|-----------------|---------|-------------------------|
| $T\Pi-1$  |                               | Здание №1               | 2060,069        | 1471,48 | 1600                    |
| $T\Pi-2$  | $\overline{2}$                | Здание №2               | 2942,976        | 2102,13 | 2500                    |
| $T\Pi-4$  | 4,3,8                         | Здание №4               | 1138,086        | 812,92  | 1000                    |
| $T\Pi-5$  | $5,13$ , освещ. терр.         | Здание №5               | 810,007         | 578,58  | 630                     |
| $T\Pi$ -6 | 6                             | Здание №6               | 746,427         | 533,16  | 630                     |
| $T\Pi-7$  | 7                             | Здание №7               | 808,743         | 577,67  | 630                     |
| $T\Pi-9$  | 9,12,15                       | Здание №9               | 552,013         | 394,30  | 400                     |
| $T\Pi-11$ | 11,10                         | Здание №11              | 1521,608        | 1086,86 | 1250                    |
| $T\Pi-14$ | 14                            | Здание №14              | 761,336         | 543,81  | 630                     |

Проведем расчеты для ТП-1 по (14,15):

2 2 <sup>1</sup> *Q* 2 0,7 1600 1419,245 1733,02 *квар* 0,4 *Q* 1493,194 1733,02 239,82 *квар*

КРМ не требуется.

«Коэффициенты загрузки трансформатора в нормальном и послеаварийном режиме» [2]:

$$
K_{3} = \frac{S_{p,\text{koun.}}}{S_{n,m} \cdot N},
$$
\n
$$
K_{3} = \frac{2060,07}{1600 \cdot 2} = 0,64
$$
\n
$$
K_{p,\text{koun.}} \tag{17}
$$

$$
K_n = \frac{P \cdot \text{softmax}}{S_{n,m}}\,,\tag{18}
$$

$$
K_n = \frac{2060,07}{1600} = 1,29 \le 1,4
$$

Расчет КРМ на ТП сведен в таблице 9.

Таблица 9 – Расчет КРМ на ТП

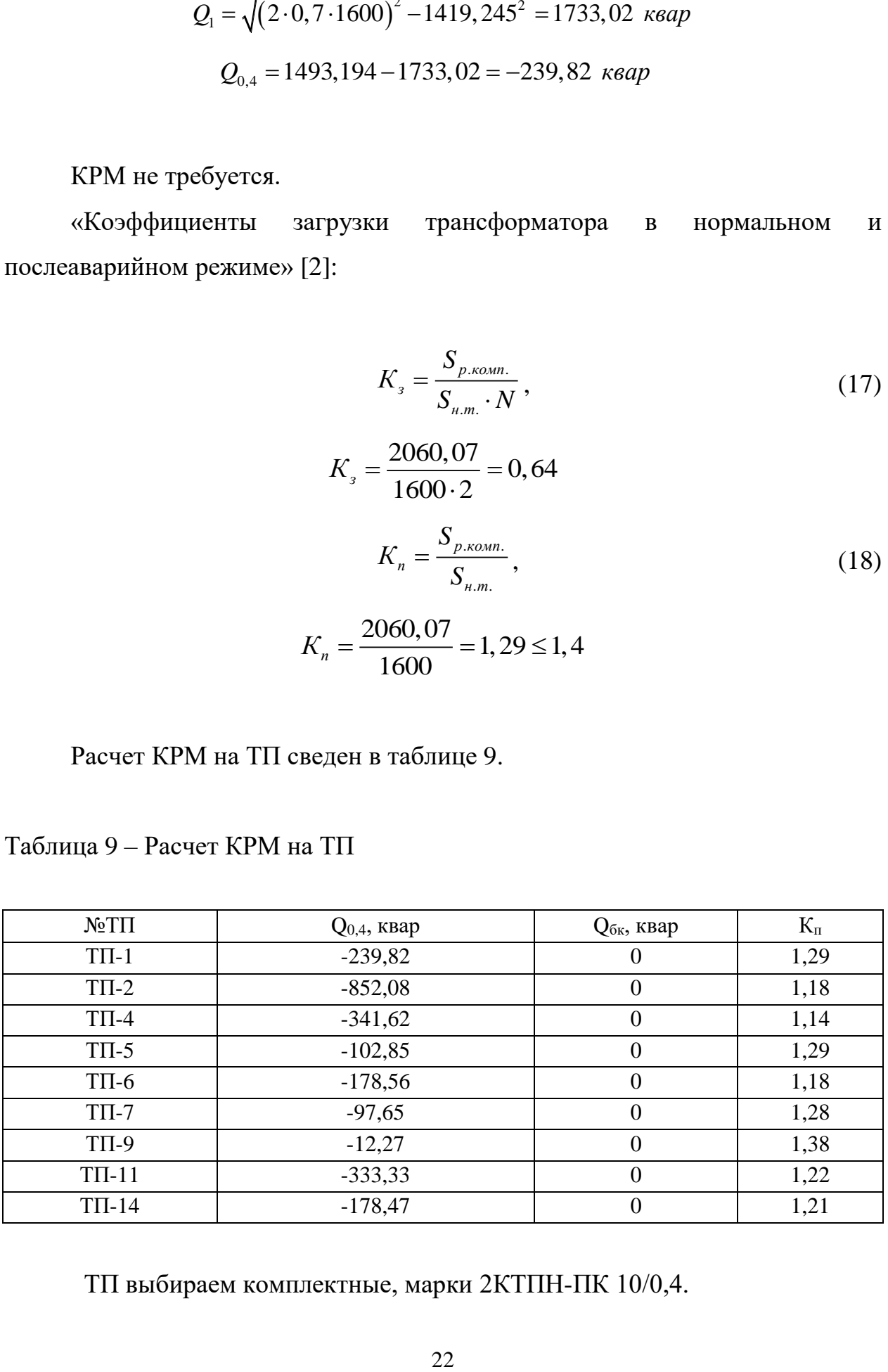

ТП выбираем комплектные, марки 2КТПН-ПК 10/0,4.

### <span id="page-22-0"></span>**2.4 Выбор силовых трансформаторов ГПП**

«Для расчета нагрузки ГПП необходимо учесть потери в ТП 10/0,4 кВ» [21,22,25]. «Потери активной и реактивной мощности в трансформаторах рассчитывается согласно выражениям:

$$
\Delta P_m = \frac{\Delta P_{\kappa}}{n} \cdot \frac{P_p^2 + Q_p^2}{S_n^2} + n \cdot \Delta P_{xx}
$$
\n(19)

где *Р<sup>к</sup>* – потери КЗ для данной марки трансформатора, кВт;

*n* – число трансформаторов, шт;

*<sup>н</sup> S* – номинальная мощность трансформатора, кВА;

 $\Delta P_{_{\mathrm{xx}}}$ – потери XX для данной марки трансформатора, кВт.

$$
\Delta Q_m = \frac{U_x}{n \cdot 100} \cdot \frac{P_p^2 + Q_p^2}{S_n^2} + \frac{n \cdot I_{xx}}{100} \cdot S_n \tag{20}
$$

где *<sup>U</sup><sup>к</sup>* – напряжение КЗ для данной марки трансформатора, %; *хх I* – ток ХХ для данной марки трансформатора, %» [19].

Проведем расчеты для ТП-1 по (19,20):

$$
\Delta P_m = \frac{16}{2} \cdot \frac{1419, 2^2 + 1493, 2^2}{1600^2} + 2 \cdot 1, 7 = 16, 66 \text{ kBm}
$$

$$
\Delta Q_m = \frac{6}{2 \cdot 100} \cdot \frac{1419, 2^2 + 1493, 2^2}{1600^2} + \frac{2 \cdot 0, 5}{100} \cdot 1600 = 95, 57 \text{ k} \text{sgn}
$$

Расчет потерь мощности на ТП сведен в таблице 10.

| $N_2$ $T\Pi$ | $Pp,$ к $BT$ | Qp, квар | $\Delta P$ , $\kappa B$ T | $\Delta Q$ , квар | $Pp+\Delta P$ , к $BT$ | $Qp+\Delta Q$ , квар |
|--------------|--------------|----------|---------------------------|-------------------|------------------------|----------------------|
| $T\Pi-1$     | 1419,2       | 1493,2   | 16,66                     | 95,57             | 1435,91                | 1588,77              |
| $T\Pi-2$     | 2416,4       | 1679,9   | 20,19                     | 120,27            | 2436,58                | 1800,20              |
| $T\Pi-4$     | 807,4        | 802,1    | 9,00                      | 47,62             | 816,36                 | 849,75               |
| $T\Pi-5$     | 603,0        | 540,8    | 7,18                      | 37,46             | 610,23                 | 578,24               |
| $T\Pi$ -6    | 526,7        | 528,9    | 6,34                      | 33,14             | 533,04                 | 562,05               |
| $T\Pi-7$     | 558,0        | 585,4    | 7,16                      | 37,37             | 565,18                 | 622,76               |
| $T\Pi-9$     | 421,9        | 355,9    | 3,94                      | 24,34             | 425,89                 | 380,26               |
| $T\Pi-11$    | 1185,3       | 954,2    | 12,71                     | 68,07             | 1197,98                | 1022,23              |
| $T\Pi-14$    | 601,8        | 466,3    | 6,53                      | 34,12             | 608,36                 | 500,42               |
| Σ            | 9589,80      | 7406,72  | 89,72                     | 497,96            | 9679,52                | 7904,68              |

Таблица 10 – Расчет потерь мощности на ТП

«Итоговая реактивная нагрузка ГПП по стороне 10 кВ:

$$
Q_{10} = \sum Q_{HH} + \sum \Delta Q_m \tag{21}
$$

где  $\Sigma \mathcal{Q}_\textit{\tiny HH}$ – реактивная нагрузка для всех ТП, квар;

 $\sum \Delta Q_{m}$  – потери РМ в трансформаторах всех ТП, квар» [6].

$$
Q_{10} = 7406, 72 + 497, 96 = 7904, 68 \text{ kgap}
$$

«Итоговая активная нагрузка ГПП по стороне 10 кВ:

$$
P_{c_{\text{YMM}}} = \sum P_p + \sum \Delta P_m \tag{22}
$$

где  $\sum P_p$ – активная нагрузка для всех ТП, к $\operatorname{Br}$ ;

*Р<sup>т</sup>* – потери активной мощности в трансформаторах всех ТП, кВт» [6].

$$
P_{c_{\text{YMM}}} = 9589, 8 + 89, 72 = 9679, 52 \ \text{K} \text{Bm}
$$

$$
tg\varphi = \frac{Q_{10}}{P_{c_{y_{MW}}}},
$$
  

$$
tg\varphi = \frac{7904,68}{9679,52} = 0,817
$$
 (23)

«Требуемая для компенсации со стороны каждой шины 10 кВ РМ рассчитывается согласно выражению:

$$
Q_{xy} / 2 = \frac{Q_{10} + \Delta Q_m - Q_{cucm} - Q_c}{2},
$$
 (24)

где 2 - число секций шин, шт;

 $Q_{\text{cucm}}$  – PM, получаемая из энергосистемы, квар;

 $Q_c$  – PM, получаемая от синхронных двигателей, квар;

 $\Delta Q_m$  – предварительные потери РМ в силовых трансформаторах ГПП, квар.

$$
Q_{\text{cucm}} = \alpha \cdot \sum P_p \tag{25}
$$

где  $\alpha$  – эквивалент нормативного tg $\varphi$ =0,33.

$$
Q_c = \frac{\alpha_{_M} \cdot P_{_H} \cdot t g \varphi_{_H}}{\eta_{_H}} \,, \tag{26}
$$

где  $\alpha_{\mu}$ – наибольшая допустимая перегрузка СД по реактивной мощности;

 $P_u$  – номинальная активная мощность СД, кВт;

 $tg\varphi_{u}$ - коэффициент реактивной мощности, соответствующий номинальному cos o;

 $\eta_{\scriptscriptstyle n}$  – КПД двигателя, о.е.» [27].

2 2 2 10,5 <sup>2</sup> 0,7 9679,52 7904,68 <sup>10000</sup> 1291,932 2 100 10000 100 *Q<sup>т</sup> квар* 0,92 <sup>1500</sup> 0,75 1089,474 0,95 *Qс квар* 7904,68 1291,932 0,33 9589,8 1089,474 / <sup>2</sup> 2471,25 2 *Qку квар* 

На ГПП устанавливается две батареи УК-10-2500 по 2500 квар. Нагрузка ГПП после КРМ:

7904,68 <sup>2</sup> <sup>2500</sup> 2904,68 *Qрк квар* 9679,52 *<sup>Р</sup> <sup>Р</sup> кВт рк сумм* 

«Полная нагрузка ГПП с учетом разновременности:

$$
S_p = \sqrt{(k_{p_{\text{MA}}} \cdot P_{p_{\text{K}}})^2 + (k_{p_{\text{MP}}} \cdot Q_{p_{\text{K}}})^2}
$$
 (27)

где *рма <sup>k</sup>* и *рмр <sup>k</sup>* – коэффициенты разновремённости максимумов активных и реактивных нагрузок, принимаются равными 0,95 для деревообрабатывающих предприятий» [19].

$$
S_p = \sqrt{(0.95 \cdot 9649.52)^2 + (0.95 \cdot 2904.68)^2} = 9600.651 \text{ } \kappa B A
$$

Проверяем трансформаторы ГПП по послеаварийной перегрузке согласно (18):

$$
K_n = \frac{9600,651}{10000} = 0,96 < 1,4
$$

Потери мощности на ГПП, по (19,20):

$$
\Delta P_m = \frac{60}{2} \cdot \frac{9195,54^2 + 2759,45^2}{10000^2} + 2 \cdot 14 = 83,76 \text{ }\kappa Bm
$$
  

$$
\Delta Q_m = \frac{10,5}{2 \cdot 100} \cdot \frac{9195,54^2 + 2759,45^2}{10000^2} + \frac{2 \cdot 0,7}{100} \cdot 10000 = 1265,79 \text{ } \kappa \text{ } \epsilon \text{ } \epsilon \text{ }
$$

Расчетная мощность ГПП:

$$
S_p = \sqrt{(9195,54 + 83,76)^2 + (2759,45 + 1265,79)^2} = 10114,74 \ \text{RBA}
$$

### <span id="page-26-0"></span>**2.5 Расчет распределительной сети, выбор кабелей**

«Для распределительной сети выбирается смешанная схема, как обеспечивающая наилучшие технико-эксплуатационные показатели при минимальных капиталовложениях» [23]. План прокладки КЛ показан в Приложении А. «Кабельные линии на 10 кВ выполняются кабелем АПвП и на 0,38 кВ кабелем АПвБбШп. Кабели прокладываются в траншеях под землей» [11].

Пример расчета для КЛ до ТП-2.

«Наибольший ток линии:

$$
I_p = \frac{S_p}{\sqrt{3} \cdot U_n \cdot n} \tag{28}
$$

где *<sup>р</sup> <sup>S</sup>* – расчетная мощность участка, кВА;

 $n-$ число цепей линии, шт» [16].

$$
I_p = \frac{5170,96}{\sqrt{3} \cdot 10 \cdot 2} = 149,27 \text{ A}
$$

$$
I_{\text{as}} = \frac{5170,96}{\sqrt{3} \cdot 10} = 298,55 \text{ A}
$$

«Экономическое сечение жил кабеля рассчитывается согласно выражению:

$$
F_{\scriptscriptstyle 3K} = \frac{I_{\scriptscriptstyle p}}{j_{\scriptscriptstyle 3K}}\tag{29}
$$

где  $j_{\alpha}$  – экономическая плотность тока,  $A/\text{mm}^2$ » [9].

$$
F_{\text{3K}} = \frac{149,27}{1,4} = 106,62 \ \text{mm}^2
$$

Выбирается кабель АПвП-3х240, допустимый ток (6 кабелей в траншее) 301,75 А, что больше аварийного 298,55 А.

Выбор кабелей 10 кВ сведен в таблице 11.

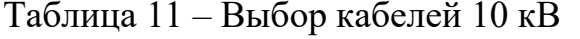

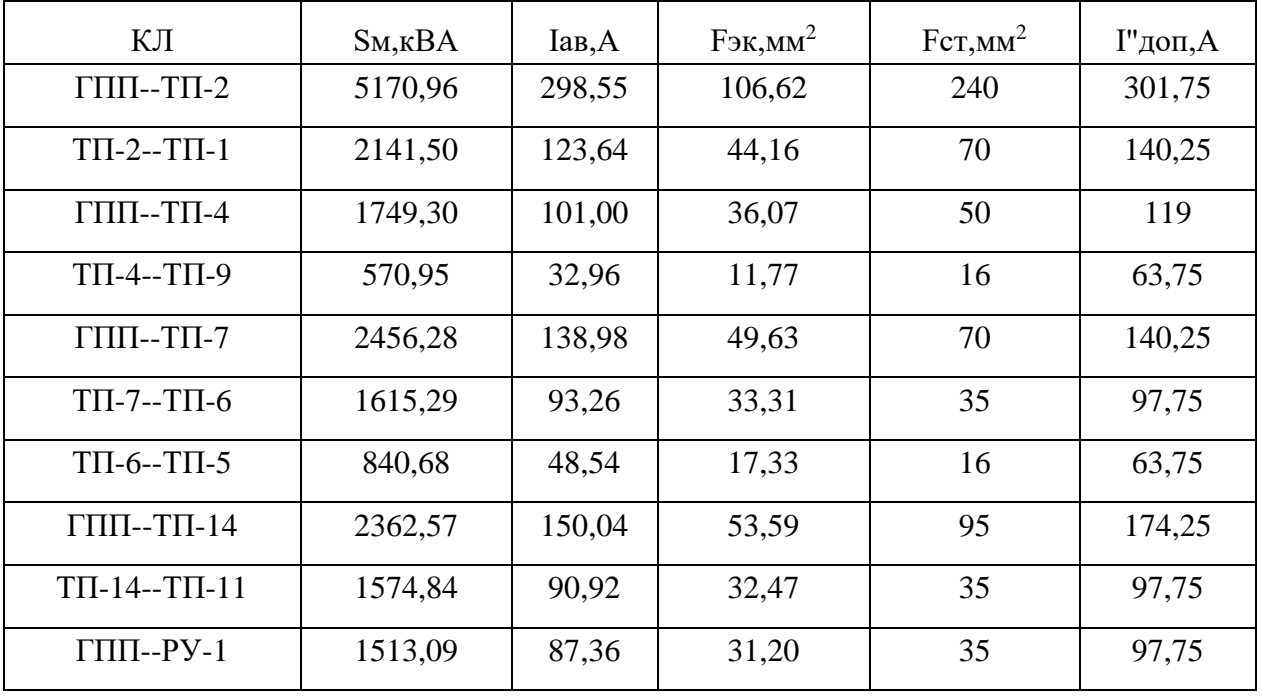

«Потери напряжения в линии определяются по формуле:

$$
\Delta U_{A} = \frac{\sqrt{3} \cdot I_{p} \cdot L \cdot 100}{U_{A}} (r_{0} \cdot \cos \varphi + x_{0} \cdot \sin \varphi)
$$
(30)

где  $I_p$  – расчетный ток линии, A;

*<sup>L</sup>* – длина линии, км;

 $r_0$  и  $x_0$  – удельные активное и индуктивное сопротивления кабелей, Ом/км»;

 $\cos \varphi$  – средневзвешенный коэффициент мощности нагрузки» [20].

$$
\Delta U_{\pi} = \frac{\sqrt{3 \cdot 298,55 \cdot 0,128 \cdot 100}}{400} (0,129 \cdot 0,841 + 0,08 \cdot 0,54) = 0,049\%
$$

«Согласно ПУЭ, потери напряжения не должны превышать 5 %, потери меньше допустимых 5 %» [12].

Расчеты для других КЛ 10 кВ приведены в таблице 12.

Таблица 12 – Проверка КЛ 10 кВ по потерям напряжения

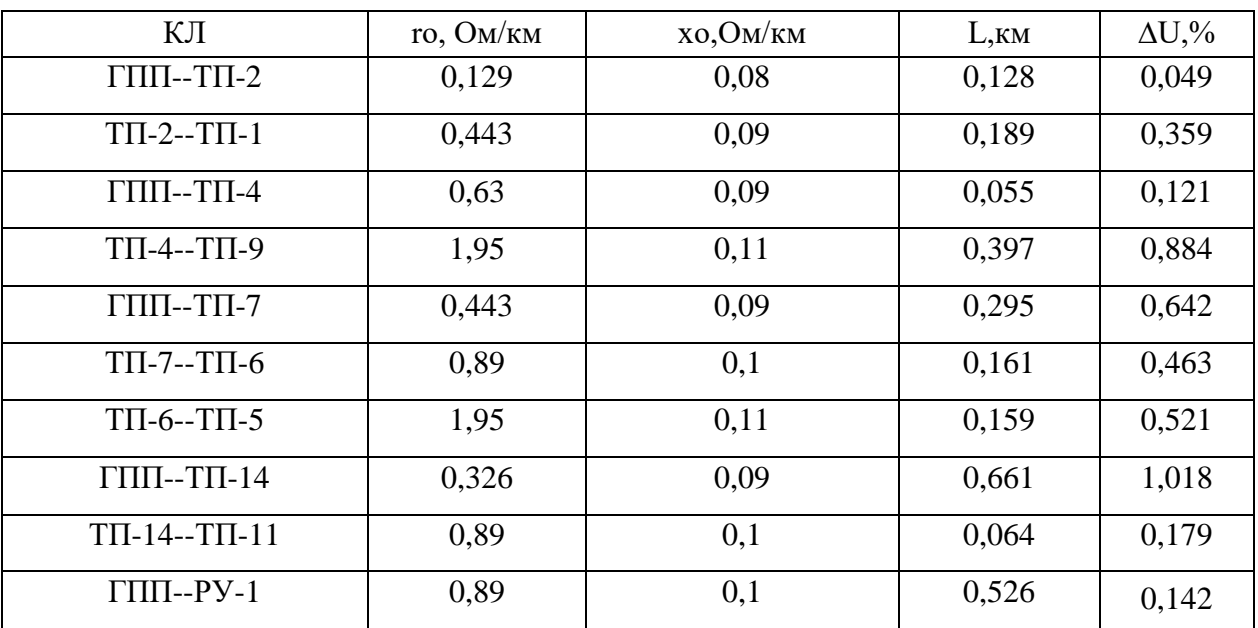

Пример выбора кабеля 0,4 кВ до РП3.

Расчётный ток КЛ, по (28):

$$
I_p = \frac{185,11}{\sqrt{3} \cdot 0,38} = 259,2 \ A
$$

Принимаем кабель АПвБбШп 4х95 мм<sup>2</sup>, допустимый ток (один кабель в траншее) 260 А.

Выбор кабелей 0,4 кВ сведен в таблице 13.

Таблица 13 – Выбор кабелей 0,4 кВ

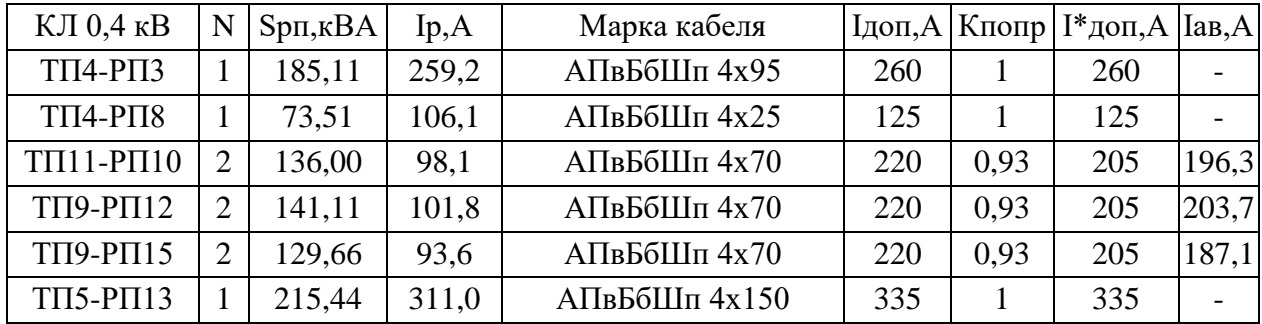

Потери напряжения в КЛ до РПЗ, по (30):

$$
\Delta U_{\pi} = \frac{\sqrt{3} \cdot 259, 2 \cdot 0,087 \cdot 100}{380} (0,326 \cdot 0,928 + 0) = 1,24 \%
$$

«Потери напряжения не превышают допустимые 5%» [12].

Расчеты для других КЛ 0,4 кВ приведены в таблице 14.

Таблица 14 - Проверка КЛ 0,4 кВ по потерям напряжения

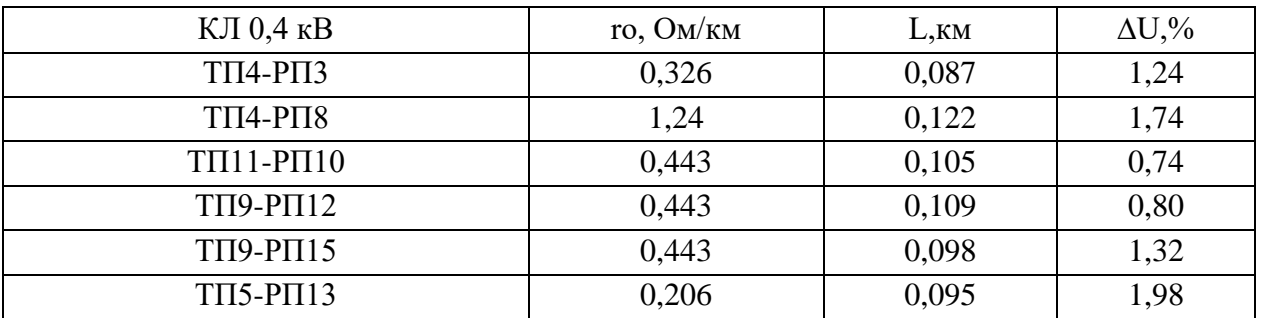

«Потери напряжения не превышают допустимые 5%» [12].

### <span id="page-30-0"></span>**2.6 Расчет токов КЗ**

«Далее, для проверки выбранного электрооборудования необходимо рассчитать токи короткого замыкания (КЗ) в местах установки электроборудования. Исходными для расчета являются принятый вариант схемы электроснабжения, выбранные к установке кабели. Составляется эквивалентная схема замещения, куда вносятся только элементы сети, значимо влияющие на величину токов короткого замыкания, наносятся точки  $K3$ » [13].

«Полное сопротивление эквивалентной схемы замещения электрической сети находится по формуле:

$$
z = \sqrt{\left(\Sigma \stackrel{o}{r}\right)^2 + \left(\Sigma \stackrel{o}{x}\right)^2} \tag{31}
$$

где  $\mathop{\Sigma}^o{}_{\bm{r}}$  – эквивалентное активное сопротивление цепи, Ом;  $\sum \nolimits_{\alpha}^o$  эквивалентное индуктивное сопротивление цепи, Ом» [13].

«Активное сопротивление силовых трансформаторов:

$$
R_m = \Delta P_{\kappa} \cdot U_{\kappa, \epsilon}^2 / (S_{\kappa}^2 \cdot 1000), \tag{32}
$$

где *Р<sup>к</sup>* – потери мощности КЗ трансформатора, кВт;

 $U_{\mu,\rho}$  – номинальное напряжение обмотки ВН трансформатора, кВ;

*<sup>н</sup> <sup>S</sup>* – номинальная мощность трансформатора, кВА» [15].

«Полное сопротивление силовых трансформаторов:

$$
Z_m = \Delta U_{\kappa} / 100 \cdot 10^2 / S_{\kappa}, \qquad (33)
$$

где  $\Delta U_{k}$ – потери напряжения КЗ трансформатора, %» [15].

Схема замещения показана на рисунке 3.

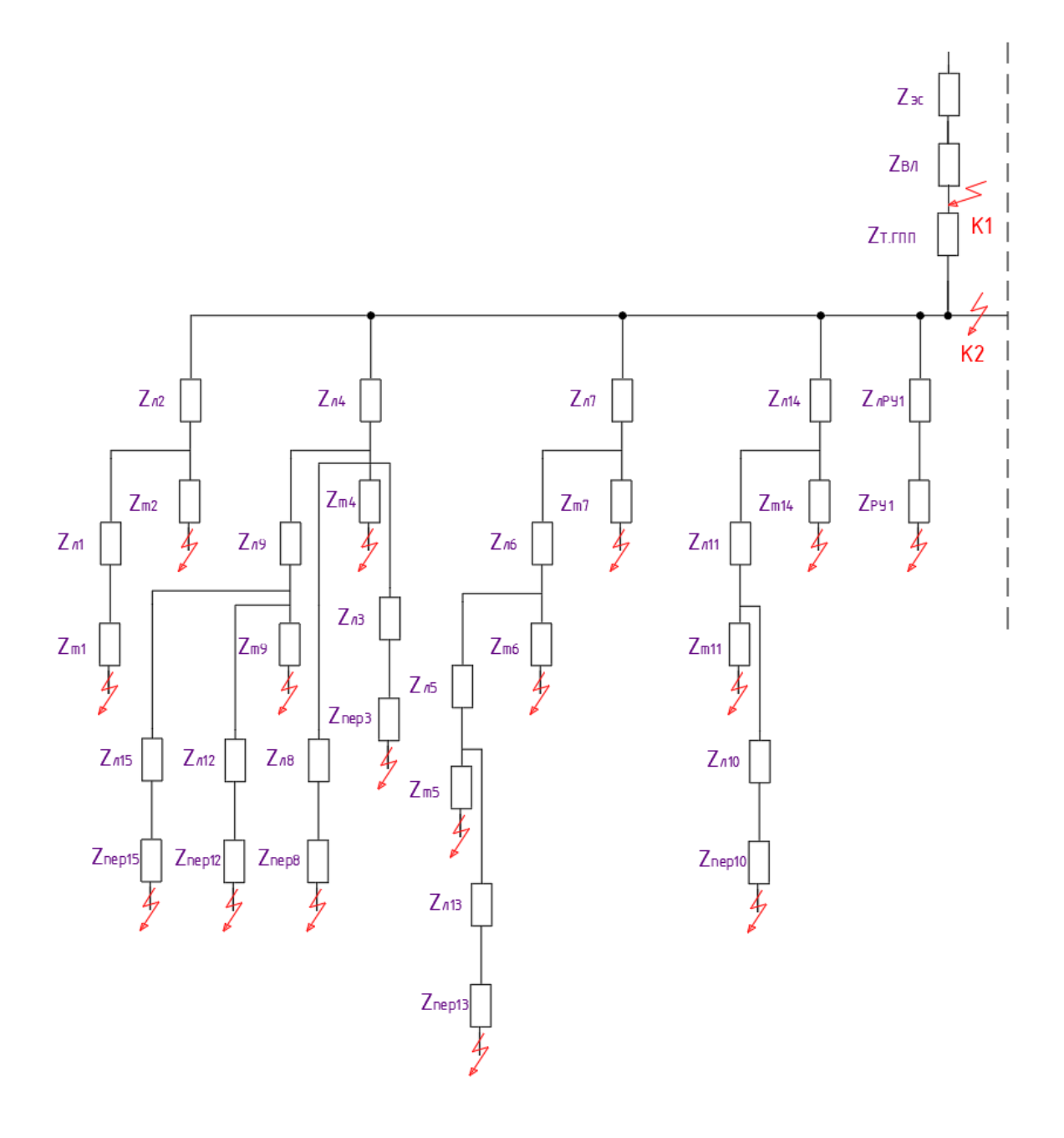

Рисунок 3 - Схема замещения

Параметры КЛ и ВЛ сведены в таблице 15.

Таблица 15 – Параметры КЛ и ВЛ

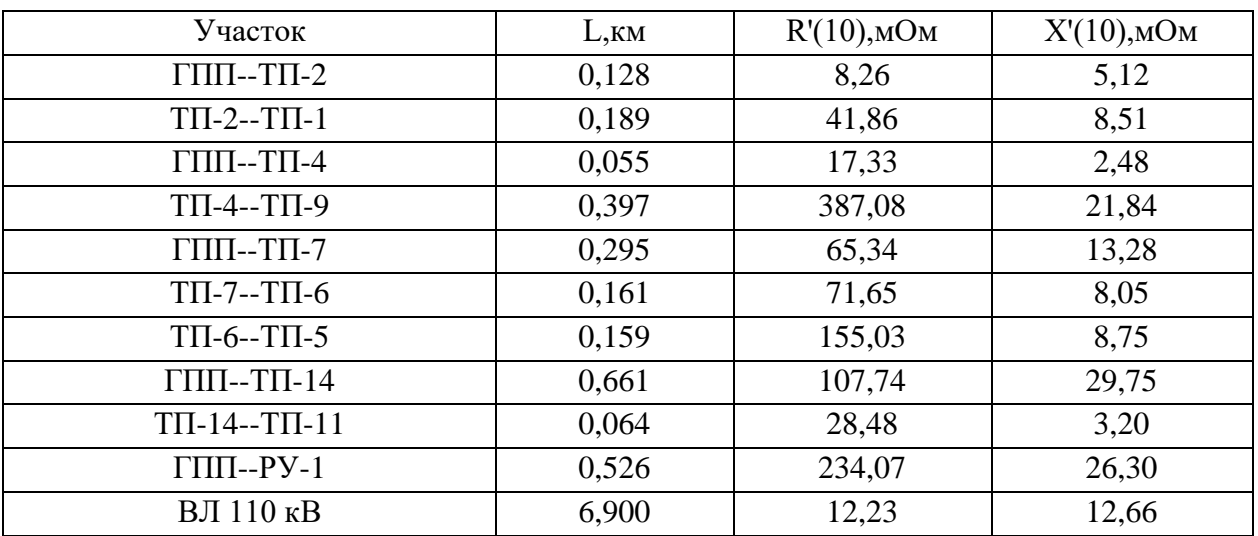

Параметры трансформаторов сведены в таблице 16.

Таблица 16 – Параметры трансформаторов

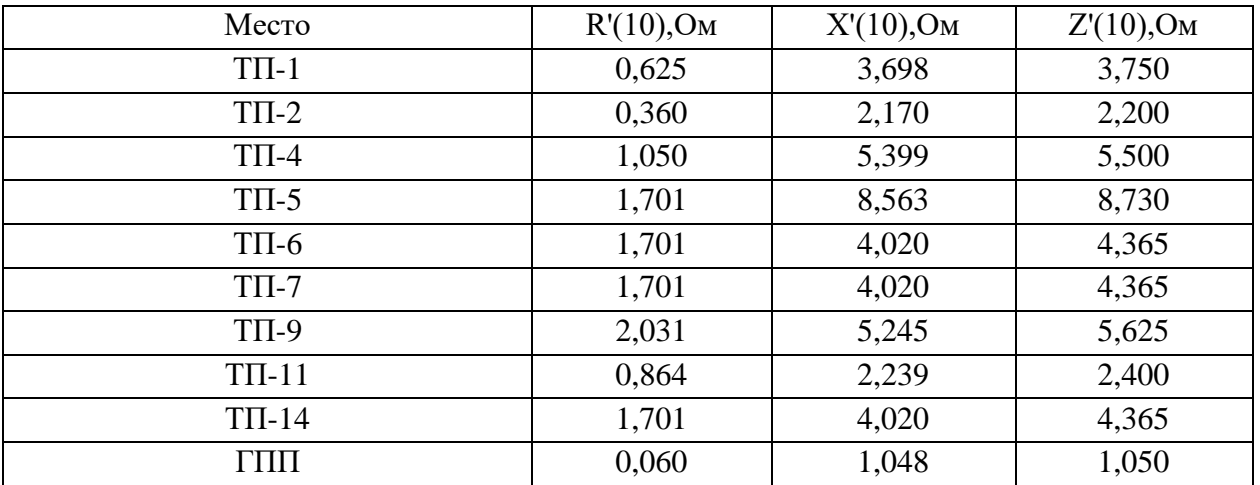

«Периодическая слагающая тока трехфазного КЗ:

$$
I^{\dagger} = \frac{U_{\delta}}{\sqrt{3} \cdot z} \tag{34}
$$

Ударный ток КЗ (с учетом апериодической составляющей):

$$
I_{y} = I^{*} \sqrt{1 + 2(\kappa_{y} - 1)^{2}}
$$
 (35)

где  $\kappa_{_{\mathcal{Y}}}$  – ударный коэффициент, равный

$$
\kappa_{y} = 1 + e^{-\frac{0.01}{T_a}},\tag{36}
$$

где *Т<sup>а</sup>* – постоянная затухания апериодической слагающей» [13].

$$
Ta = \sum X / 314 \sum R \tag{37}
$$

Пример расчета токов КЗ на стороне 0,4 кВ ТП-2.

Сопротивления трансформаторов ГПП, приведенные к НН, по (32,33):

34 2 2 2 <sup>60000</sup> <sup>110</sup> (10 /110) 0,06 10000 *R <sup>т</sup> Ом* 2 2 2 10,5 <sup>110</sup> (10 /110) 1,05 100 10 *Z <sup>т</sup> Ом* <sup>2</sup> <sup>2</sup> 1,05 0,06 1,048 *<sup>Х</sup> Ом <sup>т</sup>* 

Сопротивления трансформатора ТП-2:

$$
R_m = \frac{22500 \cdot 10^2}{2500^2} = 0,36 \text{ } \text{OM}
$$
\n
$$
Z_m = \frac{5,5 \cdot 10^2}{100 \cdot 2,5^2} = 2,2 \text{ } \text{OM}
$$
\n
$$
X_m = \sqrt{2,2^2 - 0,36^2} = 2,17 \text{ } \text{OM}
$$

Сопротивления ВЛ 110 кВ, приведенные к ступени 10 кВ [14]:

$$
R_{\text{eq}} = 1480 \cdot \left(\frac{10}{110}\right)^2 = 12,23 \text{ MOM}
$$

$$
X_{\text{eq}} = 1532 \cdot \left(\frac{10}{110}\right)^2 = 12,66 \text{ MOM}
$$

«Эквивалентные сопротивления цепи, с учетом переходного сопротивления, сопротивления трансформаторов и линий» [13]:

$$
\Sigma r = R_{BJ} + R_{m.TIII} + R'_{(ITIII - TII)} + R_{m.TII},
$$
(38)  

$$
\Sigma r = 12,23 + 60 + 8,26 + 360 = 440,486 \text{ MOM}
$$
  

$$
\Sigma x = X_{BJ} + X_{m.TIII} + X'_{(TIII - TII)} + X_{m.TII},
$$
(39)  

$$
\Sigma x = 12,66 + 1048 + 5,12 + 2170 = 3236,126 \text{ MOM}
$$
  

$$
z = \sqrt{440,486^2 + 3236,126^2} = 3265,966 \text{ MOM}
$$

Проводим расчеты по формулам (34-37):

$$
I^{\dagger} = \frac{10}{\sqrt{3} \cdot 3265,966} = 1,768 \text{ kA}
$$

$$
T_a = 3236,126 / (314 \cdot 440,486) = 0,0234
$$

$$
\kappa_y = 1 + e^{-\frac{0.01}{0,0234}} = 1,652
$$

$$
I_y = 1,768 \cdot \sqrt{1 + 2 \cdot (1,652 - 1)^2} = 2,405 \text{ kA}
$$

Ток двухфазного КЗ:

$$
I_{\kappa_3}^{(2)} = \frac{\sqrt{3}}{2} \cdot I^{"}
$$
\n
$$
I_{\kappa_3}^{(2)} = \frac{\sqrt{3}}{2} \cdot 1,768 = 1,531 \text{ kA}
$$
\n(40)

Расчет токов КЗ для других участков аналогичен, результаты показаны в таблице 17.

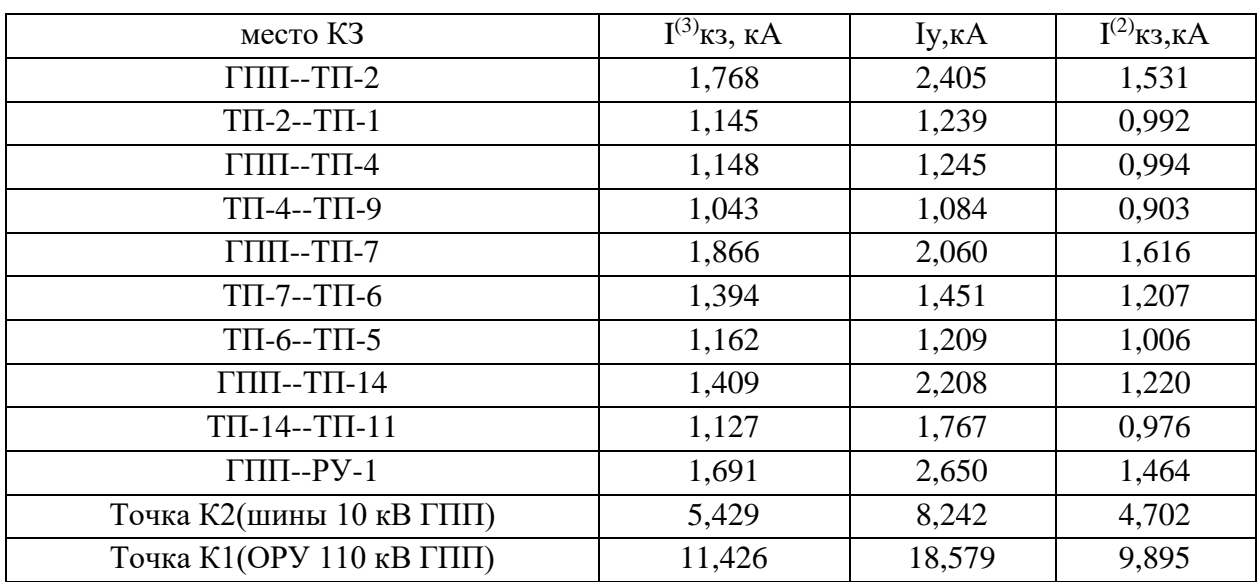

Таблица 17 – Результаты расчетов токов КЗ

## <span id="page-35-0"></span>**2.7 Выбор электрооборудования ГПП**

Выбор коммутационных аппаратов.

«Условия выбора выключателей:

$$
U_{\text{max}} \ge U_{\text{pa6}}, \ \kappa B;
$$
  

$$
I_{\text{max}} \ge I_{\text{pa6}}, \ \kappa B.
$$
  

$$
I_{\text{max.0max}} \ge I_{\kappa}, \ \kappa A
$$

где  $I_{\scriptscriptstyle\rm I\scriptscriptstyle I\scriptscriptstyle 0\scriptscriptstyle M\scriptscriptstyle 0\scriptscriptstyle 0\scriptscriptstyle 1\scriptscriptstyle 1\scriptscriptstyle 1\scriptscriptstyle 1}$  – номинальный ток отключения выключателя, кА;

*к <sup>I</sup>* – ток трехфазного КЗ, кА.

$$
i_{np.c} \ge i_y, \ \kappa A
$$

где *і<sub>'пр.с</sub> –* амплитудное значение сквозного тока КЗ, кА;

*у <sup>i</sup>* – ударный ток КЗ, кА.

$$
I_m^2 t_m \geq B_{\kappa}, \ \kappa A^2 c
$$

где  $I_m$  – предельный ток термической стойкости, кА;

 $t_m$  – время протекания тока термической стойкости, с;

 $B_{k}$  – тепловой импульс тока КЗ, кА<sup>2</sup>/с» [16].

«Условия выбора разъединителей» [16]:

$$
U_{n.ann.} \ge U_{n. ycm.}
$$
  
\n
$$
I_{n.ann.} \ge I_{pa6 \text{ max.}}
$$
  
\n
$$
I_{mep.}^2 \cdot t_{mep.} \ge B\kappa
$$
  
\n
$$
i_{oun} \ge i_{y.}
$$

Выбор коммутационных аппаратов показан в таблице 18.

Таблица 18 - Выбор коммутационных аппаратов

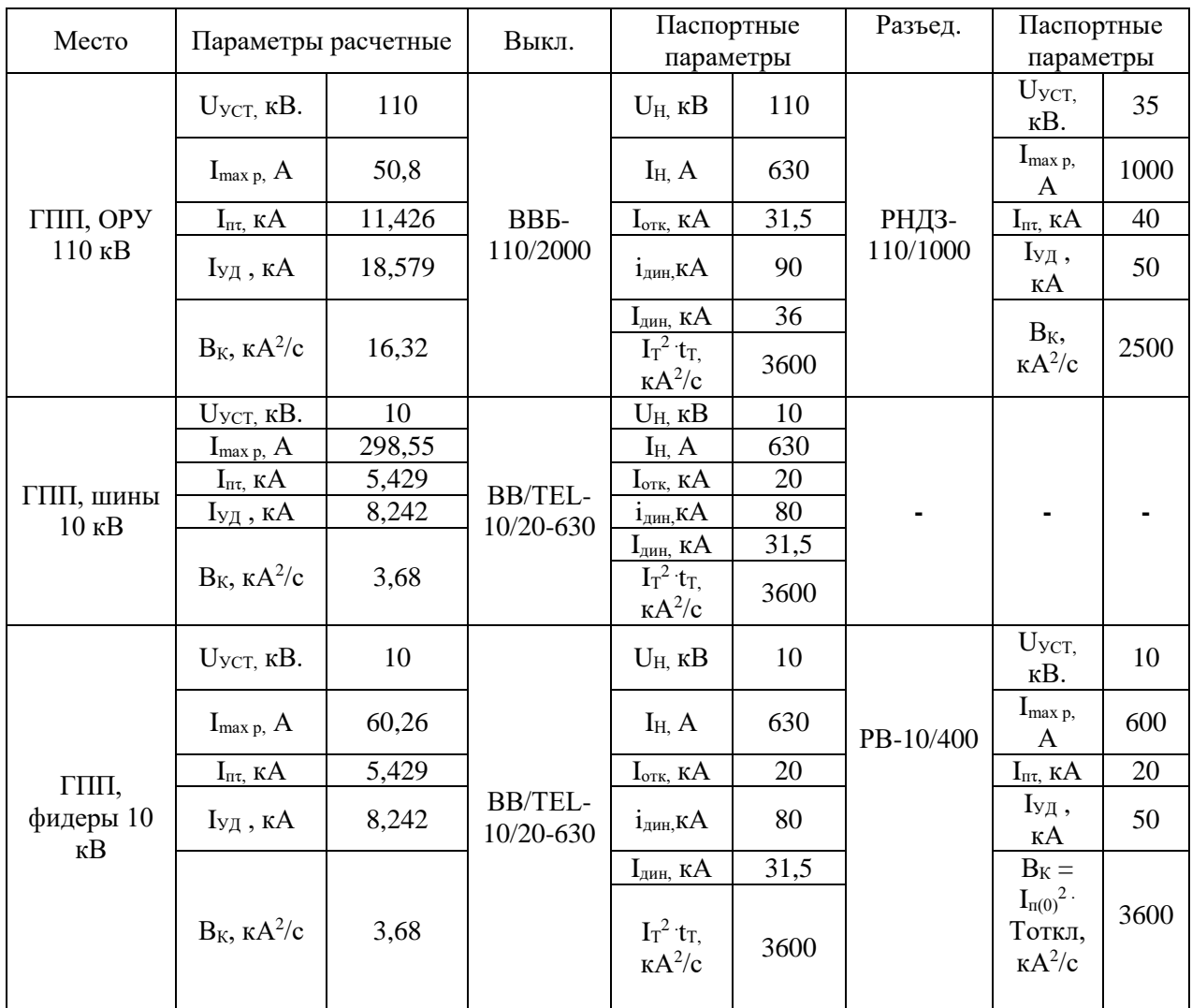

Выбор ОПН.

«Выбираются ограничители перенапряжения серии ОПН. Для защиты трансформатора со стороны 110 кВ устанавливаем ОПН-110/88/10/450-У1. Со стороны 10 кВ устанавливаем ОПН-10/11,5-10/400-У1» [16].

Выбор трансформаторов тока.

«Согласно напряжениям в местах установки и полученным расчетным токам выбираем следующие трансформаторы тока (ТТ)» [16]:

- на фидерах 10 кВ: ТПЛК10-10..75/5;

- на вводах и секционной перемычке ЗРУ 10 кВ: ТПЛК10-600/5;

- на ОРУ 110 кВ: ТФНД-110 – 75/5.

Проведем проверку выбранных ТТ в режиме КЗ:

- в ЗРУ 10 кВ:

По динамической стойкости:  $i_{\text{min}} = 74.5$  кА $> i_{\text{VII}} = 8,242$  кА По термической стойкости: I $_{\rm T}$ <sup>2.</sup>t $_{\rm T}$  =2900 кA <sup>2</sup>/c > B<sub>K</sub> =3,68 кA<sup>2</sup>/с

- на ОРУ 110 кВ:

$$
i_{\text{atm}} = 42 \text{ kA} > i_{\text{V},\text{I}} = 18,579 \text{ kA}
$$
\n
$$
I_T^2 \cdot t_T = 3600 \text{ kA}^2/c > B_K = 16,32 \text{ kA}^2/c
$$

«ТТ проходят проверку» [16].

«Выбор трансформаторов напряжения» [16].

«Условия выбора трансформаторов напряжения (ТН)» [16]:

$$
U_{\text{nom}} \ge U_{\text{ycm}}
$$

$$
S_{\text{nom}} \ge S_{2\Sigma}.
$$

Принимаем ТН типа НАМИ-10-95.

$$
U_{n.ann.} = 10 \ \kappa B \ge U_{n.ym.} = 10 \ \kappa B.
$$
  

$$
S_{n.0M} = 200 \ \text{BA} \ge S_{2\Sigma} = 43 \ \text{BA}.
$$

ТН типа НАМИ-10-95 проходят проверку.

Далее проведем выбор терминалов релейной зашиты и автоматики (РЗА).

### <span id="page-38-0"></span>**2.8 Релейная защита и автоматика**

Предполагается установка современных микропроцессорных терминалов серии Сириус производства АО «РАДИУС Автоматика».

Внешний вид терминалов РЗА показан на рисунке 4.

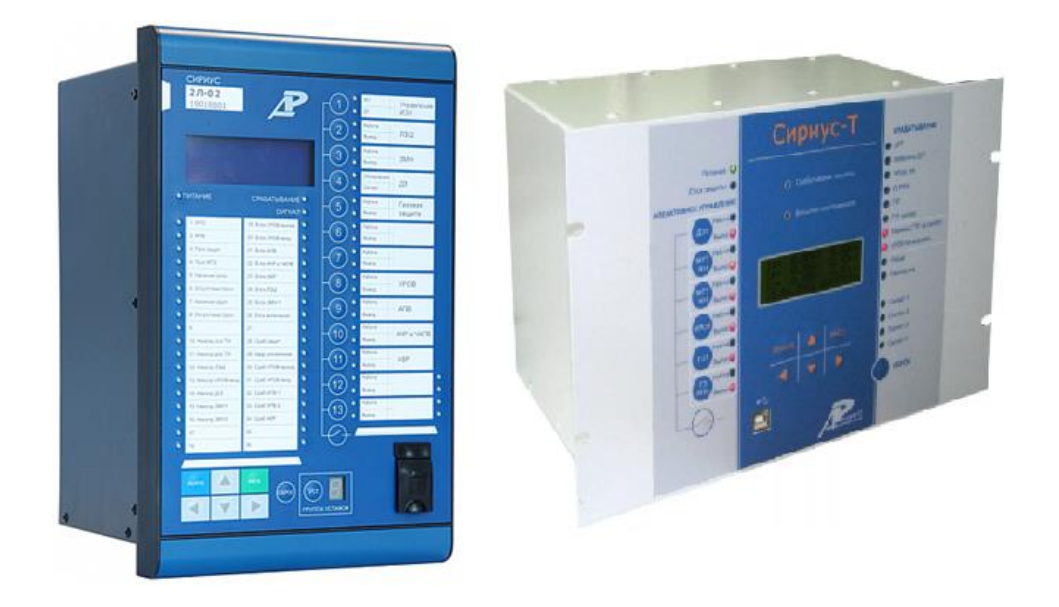

Рисунок 4 – Внешний вид терминалов РЗА

РЗ силовых трансформаторов ГПП выполняется на терминалах «Сириус-Т», схема РЗ приведена в Приложении Б.

РЗ КЛ 10 кВ обеспечивается терминалами Сириус-2-Л-02, схема РЗ приведена в Приложении В.

Вывод по разделу 2.

Выполнено проектирование СЭС предприятия. Проведены расчет электрических нагрузок; построение картограммы нагрузок и определение местоположения ГПП; выбор цеховых ТП и силовых трансформаторов; выбор силовых трансформаторов ГПП; расчет распределительной сети, выбор кабелей; расчет токов КЗ; выбор электрооборудования ГПП; выбор средств релейной защиты и автоматики.

### <span id="page-39-0"></span>**3 Охрана труда, обеспечение безопасности**

### <span id="page-39-1"></span>**3.1 Обеспечение охраны труда**

«В целом охрана труда (ОТ) и техника безопасности (ТБ) при монтаже, эксплуатации, обслуживании, ремонте системы электроснабжения обеспечиваются согласно действующему ГОСТ 12.0.004-2015» [4].

«Обеспечение ОТ на предприятии осуществляется организационными и техническими мероприятиями. В целом за организацию и обеспечение охраны труда отвечает специальная служба охраны труда (СОТ), являющаяся самостоятельным структурным подразделением предприятия. Персонал СОТ включает штат специалистов по ОТ во главе с руководителем службы» [10].

«Для обеспечения безопасности технологического процесса в первую очередь необходимо проводить инструктажи и проверки по работе с оборудованием и использованию СИЗ» [10]. На всех производственных участках предусмотрена установка плакатов по ТБ, ОТ и СИЗ, пример плаката приведен на рисунке 5.

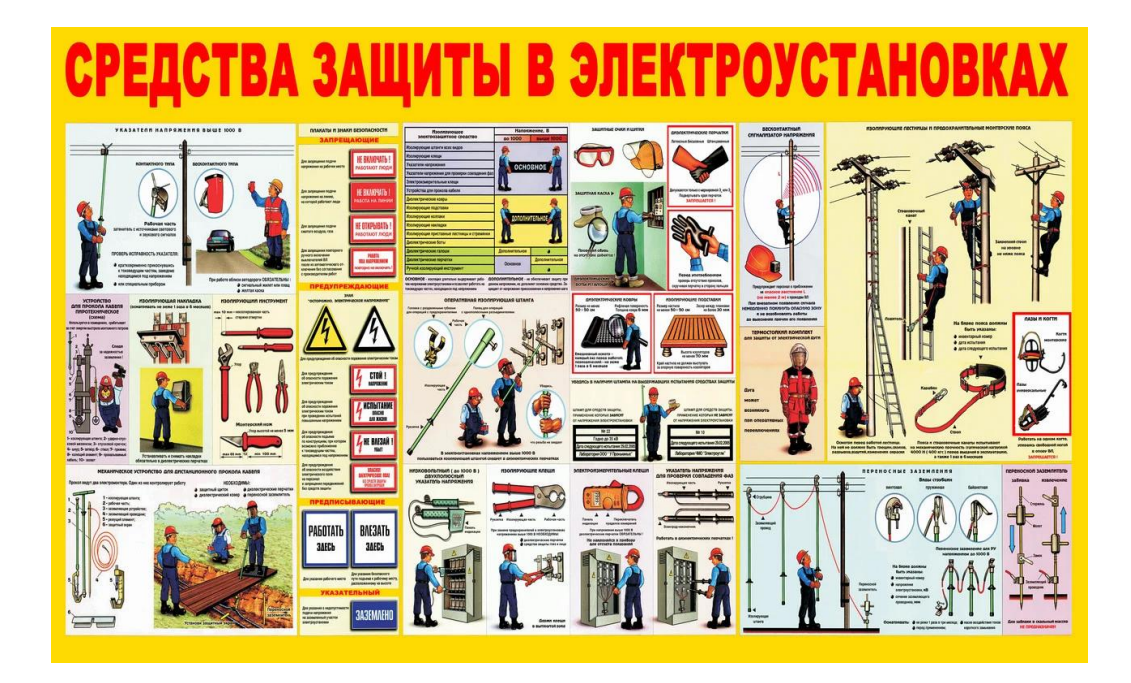

Рисунок 5 – Плакат по использованию СИЗ

### <span id="page-40-0"></span>**3.2 Заземление и молниезащита ТП**

Заземление цеховых ТП.

«Максимально допустимое сопротивление со стороны 0,4 кВ  $R<sub>3</sub>=4$  Ом» [12]. «Удельное сопротивление грунта  $\rho_{p}$ для вертикальных и горизонтальных электродов с учетом коэффициента сезонности определяется по формуле:

$$
\rho_p = \rho \cdot K_c,\tag{41}
$$

где  $\rho$  – удельное сопротивление грунта (известняк), 2000 Ом · м;

*<sup>К</sup><sup>с</sup>* – коэффициент сезонности» [17].

$$
\rho_{pe} = 2000 \cdot 1,1 = 2200 \text{ } \text{O}m \cdot m
$$
\n
$$
\rho_{pe} = 2000 \cdot 1,4 = 2800 \text{ } \text{O}m \cdot m
$$

«Используем контурное заземление. Для вертикальных электродов (ВЭ) используем угловую сталь 50х50 мм, для горизонтального электрода (ГЭ) используем полосовую сталь 50х5 мм» [17],

«Сопротивление растеканию для одного вертикального заземлителя Rовэ (Ом) определяется по формуле:

$$
R_{\text{obs}} = \frac{\rho_{\text{p}}}{2 \cdot \pi \cdot l} \left[ \ln \left( \frac{2 \cdot l}{d} \right) + 0, 5 \cdot \ln \left( \frac{4 \cdot t + l}{4 \cdot t - l} \right) \right]
$$
(42)

где *<sup>l</sup>* – длина ВЭ, м;

*<sup>d</sup>* – диаметр (для угловой стали приведенный диаметр) вертикального электрода, м;

*<sup>t</sup>* – расстояние от поверхности до центра ВЭ, м.

$$
d = 0.95 \cdot b,\tag{43}
$$

где  $b$  – ширина уголка, м» [17].

Сопротивление растеканию для одного ВЭ:

$$
d = 0,95 \cdot 0,05 = 0,0475 \text{ m}
$$

$$
t = 3/2 + 0,8 = 2,3 \text{ m}
$$

$$
R_{\text{obs}} = \frac{2200}{2 \cdot 3,14 \cdot 3} \left[ \ln \left( \frac{2 \cdot 3}{0,0475} \right) + 0,5 \cdot \ln \left( \frac{4 \cdot 2,3 + 3}{4 \cdot 2,3 - 3} \right) \right] = 60,962 \text{ Om}
$$

«Расчетное число вертикальных электродов определяется по формуле:

$$
n' = R_{\text{00}} / R_{\text{H}} \tag{44}
$$

где  $R_{\mu}$  =4 Ом – максимально допустимое сопротивление заземления, Ом» [12].

$$
n' = 60,962 / 4 = 15,2 \approx 16
$$
 *um*

«Длина горизонтальной полосы определяется по формуле:

$$
l_{\rm s} = 1,05 \cdot a \cdot n' \tag{45}
$$

где а - расстояние между ВЭ, м.

$$
a = l_{\text{non}} / n' \tag{46}
$$

где  $l_{\text{nep}}$  – периметр здания ТП, м» [17].

$$
l_{\text{nep}} = 2 \cdot (7,3+6,5) = 27,6 \text{ M}
$$
\n
$$
a = 27,6/16 = 1,73 \text{ M}
$$
\n
$$
l_{\text{A}} = 1,05 \cdot 1,73 \cdot 16 = 28,98 \text{ M}
$$

«Сопротивление растеканию горизонтального заземлителя *Rгэ* (Ом) определяется по формуле [17]:

$$
R_{23} = \frac{\rho_{p2}}{2 \cdot \pi \cdot l} \cdot \ln\left(\frac{l^2}{d \cdot t}\right) \tag{47}
$$

где *<sup>l</sup>* – длина горизонтального электрода, м;

*<sup>d</sup>* – диаметр (для полосы расчетный диаметр) электрода, м;

*<sup>t</sup>* – расстояние от поверхности до центра ГЭ, м.

$$
d = 0, 5 \cdot b,\tag{48}
$$

где *<sup>b</sup>* – ширина полосы, м» [17].

Сопротивление растеканию для ГЭ:

$$
d = 0,5 \cdot 0,05 = 0,025 \text{ m}
$$
  

$$
t = 0,05/2 + 0,8 = 0,825 \text{ m}
$$
  

$$
R_{23} = \frac{2800}{2 \cdot 3,14 \cdot 28,98} \cdot \ln\left(\frac{28,98^2}{0,025 \cdot 0,825}\right) = 2,757 \text{ O/m}
$$

«Эквивалентное сопротивление группового заземлителя:

$$
R_{\scriptscriptstyle 2p} = \frac{R_{\scriptscriptstyle 0g3} \cdot R_{\scriptscriptstyle 23}}{R_{\scriptscriptstyle 0g3} \cdot \eta_{\scriptscriptstyle g} \cdot n + R_{\scriptscriptstyle 23} \cdot \eta_{\scriptscriptstyle 2}}\tag{49}
$$

где *<sup>в</sup>* – коэффициент использования вертикальных электродов;

 $\eta_z$  – коэффициент использования горизонтальных электродов» [17].

$$
R_{\text{ap}} = \frac{60,962 \cdot 2,757}{60,962 \cdot 0,51 \cdot 16 + 2,757 \cdot 0,3} = 3,792 \text{ } \text{O}_M < 4 \text{ } \text{O}_M
$$

«Используемые КТПН в металлическом корпусе не требует дополнительных мер по молниезащите ввиду полностью металлического корпуса, соединенного с контуром заземления» [27].

### <span id="page-43-0"></span>**3.3 Заземление и молниезащита ГПП**

Расчет заземления ГПП.

«На стороне 110 кВ режим работы нейтрали сети – эффективно заземленная, максимально допустимое сопротивление заземления 0,5 Ом. Используем контурное заземление. Для вертикальных электродов (ВЭ) используем угловую сталь 50х50 мм, для горизонтального электрода (ГЭ) используем полосовую сталь 50х5 мм» [17].

Проводим расчет по формулам (43-49):

$$
d = 0,95 \cdot 0,05 = 0,0475 \text{ m}
$$
  
\n
$$
t = 3,5/2 + 0,8 = 2,55 \text{ m}
$$
  
\n
$$
R_{oes} = \frac{2200}{2 \cdot 3,14 \cdot 3,5} \left[ \ln \left( \frac{2 \cdot 3,5}{0,0475} \right) + 0,5 \cdot \ln \left( \frac{4 \cdot 2,55 + 3,5}{4 \cdot 2,55 - 3,5} \right) \right] = 21,855 \text{ Om}
$$
  
\n
$$
n' = 21,855/0,5 = 43,7 \approx 44 \text{ um}
$$
  
\n
$$
l_{nep} = 2 \cdot (35 + 45) = 160 \text{ m}
$$
  
\n
$$
a = 160/44 = 3,64 \text{ m}
$$
  
\n
$$
l_z = 1,05 \cdot 3,64 \cdot 44 = 168 \text{ m}
$$
  
\n
$$
R_{29} = \frac{2800}{2 \cdot 3,14 \cdot 168} \cdot \ln \left( \frac{168^2}{0,025 \cdot 0,825} \right) = 0,211 \text{ Om}
$$
  
\n
$$
R_{29} = \frac{21,855 \cdot 0,211}{21,855 \cdot 0,41 \cdot 44 + 0,211 \cdot 0,21} = 0,423 \text{ Om} \le 0,5 \text{ Om}
$$

Расчет молниезащиты ГПП.

«Рассчитаем защитную зону двух двойных стержневых молниеотводов высотой h=22 м при расстоянии между молниеотводами а=27,5 м. Защищаемое сооружение имеет максимальную высоту оборудования  $h<sub>x</sub>=10$  м и габариты 35х45 м» [14].

«Расчет зоны защиты для одного молниеотвода:

$$
r_x = \frac{1.6 \cdot h_a \cdot K_p}{1 + \frac{h_x}{h}}
$$
\n
$$
(50)
$$

где  $h_{\!a}$  – активная высота молниеотвода, м;

*<sup>К</sup><sup>Р</sup>* – коэффициент, учитывающий высоту молниеотвода;

 $h_{x}$  - высота точки на границе защищаемой зоны, м» [11].

Активная высота молниеотвода определяется:

$$
h_a = h - h_x
$$
\n
$$
h_a = 22 - 10 = 12 \, M
$$
\n(51)

Коэффициент, учитывающий высоту молниеотвода, определяется:

$$
K_p = \frac{5,5}{\sqrt{h}}
$$
\n
$$
K_p = \frac{5,5}{\sqrt{22}} = 1,173
$$
\n(52)

Зона защиты для одного молниеотвода, по (50):

$$
r_x = \frac{1, 6 \cdot 12 \cdot 1,173}{1 + \frac{10}{22}} = 15,48 \text{ M}
$$

Определяем соотношения, необходимые для определения поправочного коэффициента для расчета наименьшей ширины защитной зоны для двух молниеотводов:

$$
a / h_a = 27,5 / 12 = 2,29
$$
  

$$
h_x / h = 10 / 22 = 0,45
$$

Значения наименьшей ширины зоны защиты  $b_x$  двух стержневых молниеотводов показаны на рисунке 6 [11].

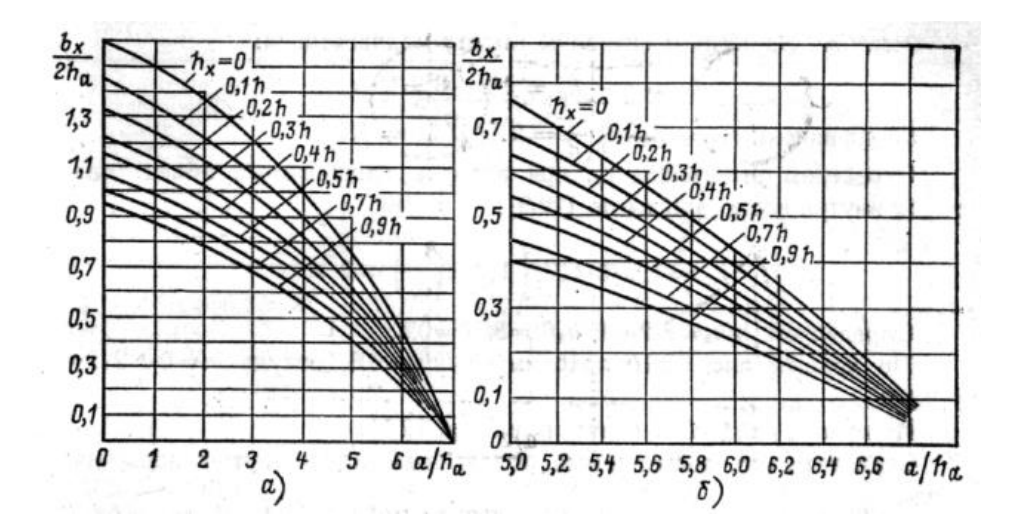

Рисунок 6 – Значения наименьшей ширины зоны защиты *b<sup>х</sup>* двух стержневых молниеотводов: а) для *a/ha*=0…7; *б)* для *a/ha*=5…7

Соотношение  $h_x/h=0.45$ . Кривая 0.45h на рисунке 6 пересекается с ординатой, восстановленной из точки 2,29 абсциссы, на уровне  $b_x/2h_a=0.89$ . Теперь находим наименьшую ширину защитной зоны  $b_x$  на высоте  $h_x$ :

$$
b_x = 0,89 \cdot 2 \cdot h_a
$$
  
\n
$$
b_x = 0,89 \cdot 2 \cdot 12 = 21,36 \text{ } m
$$
\n(53)

План молниезащиты ГПП показан на рисунке 7.

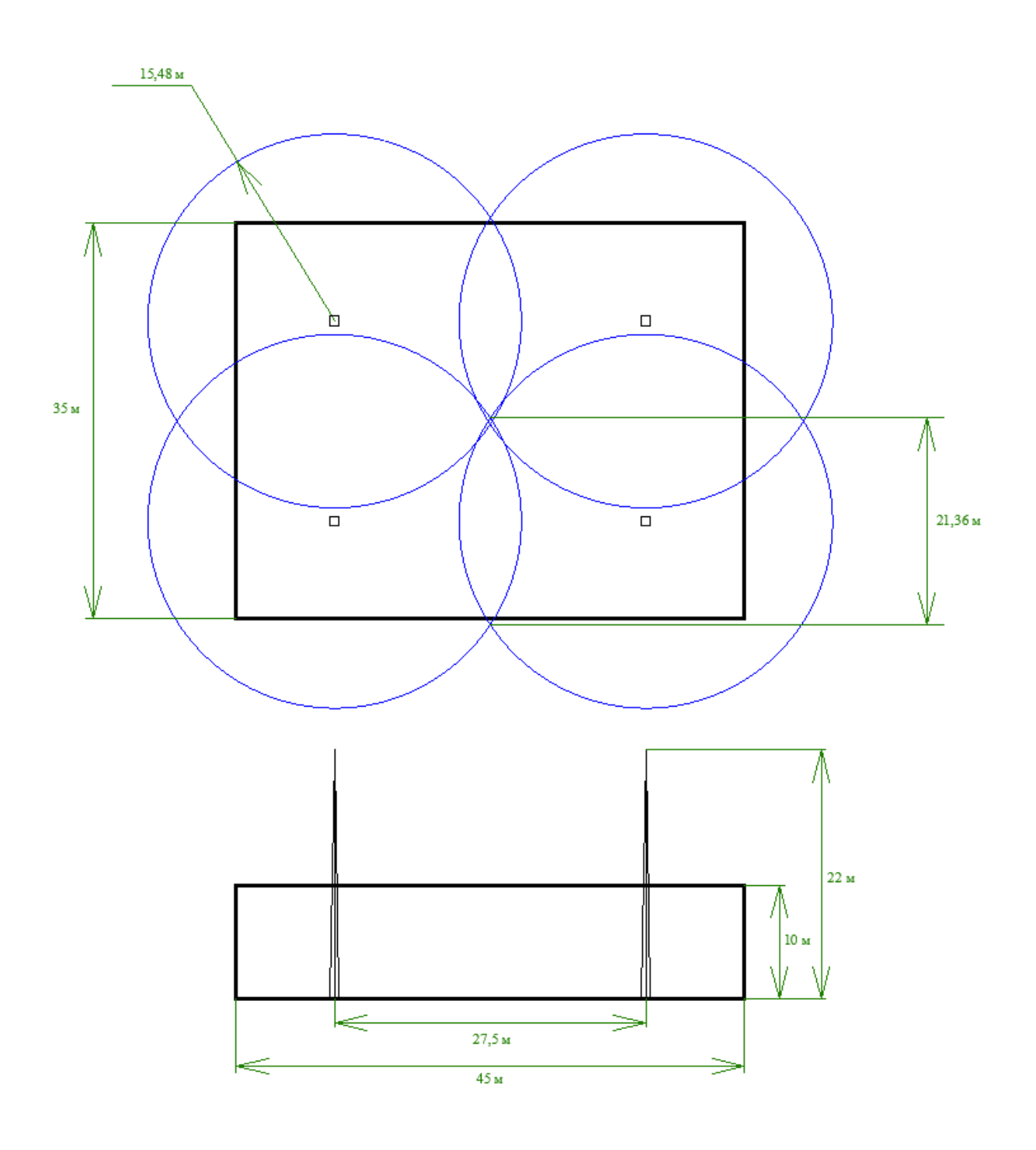

Рисунок 7 – План молниезащиты ГПП

Вывод по разделу 3.

Рассмотрены ключевые вопросы охрана труда, обеспечения безопасности; рассчитаны системы заземления и молниезащиты цеховых ТП и ГПП. Составлен план молниезащиты ГПП, защита обеспечивается по всей территории ГПП.

### **Заключение**

<span id="page-47-0"></span>В данной работе проведена разработка СЭС производственной базы деревообрабатывающего предприятия ООО «ЛДК «Сегежский». Выполнены следующие задачи:

- приведена краткая характеристика предприятия и производства;

- систематизированы исходные данные на проектирование, составлен генеральный план производственной базы;

- выполнен расчет силовых электрических нагрузок;

- выполнен расчет нагрузки освещения;

- построена картограмма нагрузок и определено оптимальное местоположение ГПП;

- рассчитана КРМ, выбраны компенсирующие устройства;

- проведен выбор цеховых ТП и силовых трансформаторов;

- выбраны силовые трансформаторы ГПП;

- проведены расчет распределительной сети, выбор кабелей;

- составлена схема замещения, рассчитаны токи КЗ;

- выбрано основное электрооборудование ГПП;

- проведен выбор терминалов РЗА для защиты силовых трансформаторов и линий распределительной сети, составлены схемы подключения терминалов;

- рассмотрены обеспечение ОТ и безопасности труда;

- рассчитаны заземление и молниезащита ТП;

- рассчитаны заземление и молниезащита ГПП.

Разработка СЭС предприятия выполнена в соответствии требованиями актуальных нормативно-технических документов, спроектированная СЭС обеспечит надежное электроснабжение потребителей и безопасную эксплуатацию электрооборудования.

48

### **Список используемых источников**

<span id="page-48-0"></span>1. Андреев В. А. Релейная защита систем электроснабжения в примерах и задачах / В.А. Андреев. – М.: Высшая школа, 2017. 256 с.

2. Гуревич Ю.Е. Особенности электроснабжения, ориентированного на бесперебойную работу промышленного потребителя / Ю.Е. Гуревич. – Москва: Торус Пресс, 2019. 408 c.

3. ГОСТ 14209-85. Руководство по нагрузке силовых масляных трансформаторов. – М.: Энергия, 2021. 39 с.

4. ГОСТ 12.0.004-2015. Система стандартов безопасности труда. – М.: Энергия, 2021. 45 с.

5. Кудрин Б.И. Электроснабжение потребителей и режимы: Учебное пособие / Б.И. Кудрин, Б.В. Жилин, Ю.В. Матюнина. - М.: МЭИ, 2016. 412 c.

6. Кудрин Б. И. Электроснабжение / Б.И. Кудрин. - М.: Academia, 2017. 352 c.

7. Куско А. Сети электроснабжения. Методы и средства обеспечения качества энергии / А. Куско, М. Томпсон. - М.: Додэка XXI, 2016. 336 c.

8. Миллер Г. Р. Автоматизация в системах электроснабжения / Г.Р. Миллер. - М.: Государственное энергетическое издательство, 2016. 176 c.

9. Можаева С.В. Экономика энергетического производства: Учебное пособие. – СПб.: Издательство «Лань», 2018. 208 с., ил.

10. Охрана труда в энергетике: Учебник для техникумов / под ред. Князевского Б.А. – М.: Энергопромиздат, 2017. 376 с.

11. Полуянович, Н. К. Монтаж, наладка, эксплуатация и ремонт систем электроснабжения промышленных предприятий / Н.К. Полуянович. – М.: Лань, 2017. 400 c.

12. Правила устройства электроустановок, издание 7. – М.: Энергия, 2021. 648 с.

49

13. РД 153-34.0-20.527-98. Руководящие указания по расчету токов короткого замыкания и выбору электрооборудования - М.: Энергия, 2018. 69 с.

14. Техническая документация. Электроснабжение производственной базы ООО «ЛДК Сегежский».: - Сегежа, 2021. 198 с.

15. Фролов Ю. М. Основы электроснабжения / Ю.М. Фролов, В.П. Шелякин. - М.: Лань, 2018. 480 c.

16. Хорольский В. Я. Надежность электроснабжения / В.Я. Хорольский, М.А. Таранов. - М.: Форум, Инфра-М, 2017. 128 c.

17. Хорольский В. Я. Эксплуатация систем электроснабжения / В.Я. Хорольский, М.А. Таранов. - М.: Дрофа, 2016. 288 c.

18. Шеховцов В. П. Расчет и проектирование схем электроснабжения / В.П. Шеховцов. - М.: Форум, Инфра-М, 2017. 216 c.

19. Шеховцов В. П. Справочное пособие по электрооборудованию и электроснабжению / В.П. Шеховцов. - М.: Форум, Инфра-М, 2016. 136 c.

20. Юндин М. А. Курсовое и дипломное проектирование по электроснабжению / М.А. Юндин, А.М. Королев. - М.: Лань, 2016. 320 c.

21. Biegelmeier G. Electro supply system. – Bulletin. Int. Sek IVSS Verhüt Arbeitsall und Berufskrankh Elek, 2017. 428 p.

22. Dalziel C.F., Lee W. Electricity and power supply – "IEEE Spectrum", 2018, №2. p. 44-50.

23. Discussion on construction of green power grid enterprises. Zhang Hong;Guiyang Power Supply Bureau. Guizhou Electric Power Technolog. 2017- 06. Р 87–91.

24. Khomiakov K. A. and Ustinov D. A. Improving the accuracy of calculations of electrical loads for industrial enterprises. Journal of Physics: Conference Series 1333 (2019) 062009, DOI: 10.1088/1742-6596/1333/6/062009; 06 October 2019.

25. Vlasyuk, I.V. Paramonov, S.Yu. Belov, S.I. The influence of reactive power compensation on energy saving by agricultural enterprises. AGRIS:

International information system for the agricultural science and technology, 2018, Р 40–46.

26. ООО «ЛДК Сегежский». Официальный сайт. [Электронный ресурс]. – https://old.segezha-group.com/ (дата обращения: 03.10.2021).

27. Школа электрика. Информационный портал. [Электронный ресурс]. – http://electricalschool.info/ (дата обращения: 01.10.2021).

28. Энергосети России. Информационный портал. [Электронный ресурс]. – https://energoseti.ru/ (дата обращения: 02.10.2021).

# Приложение А

## **План прокладки КЛ**

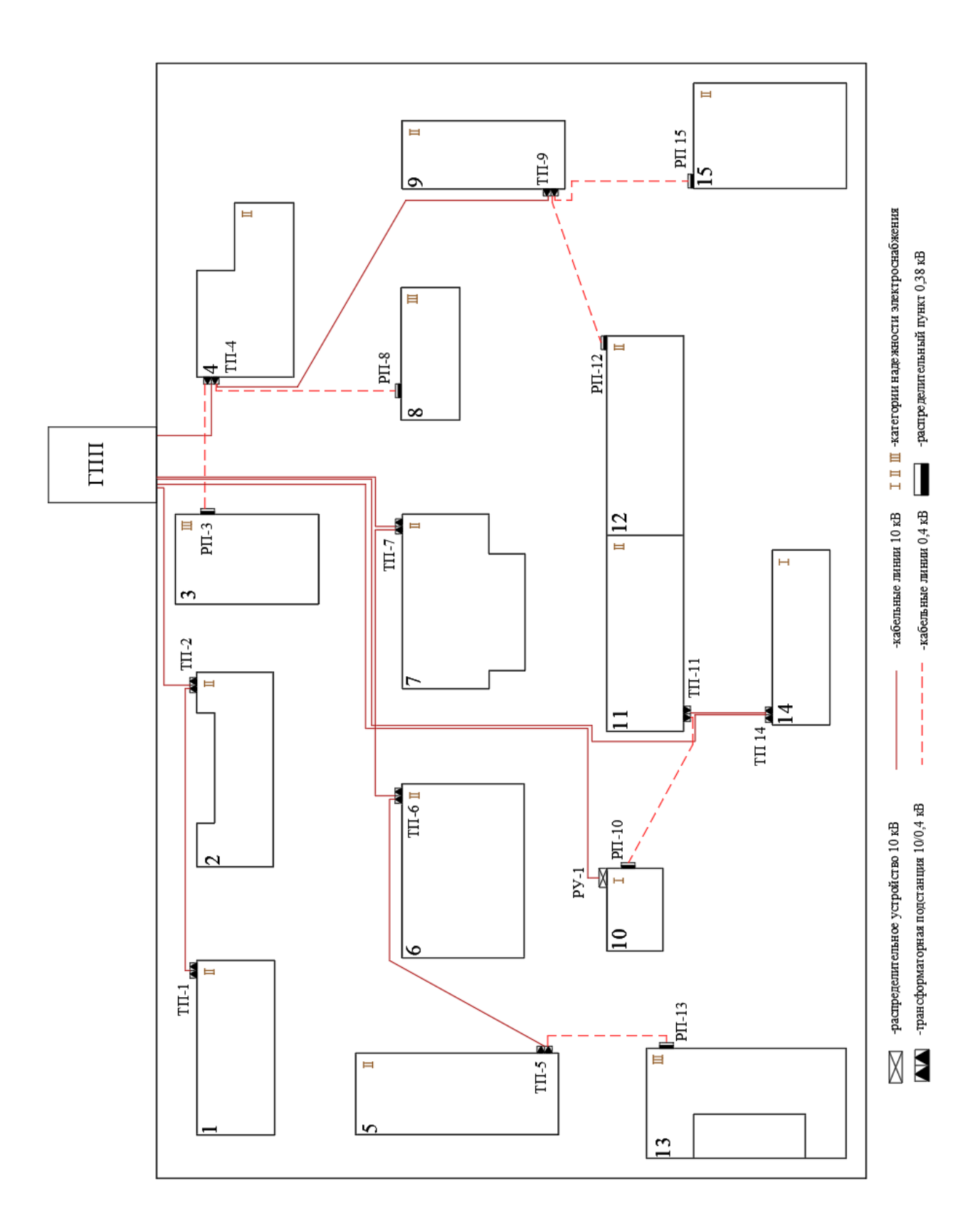

Рисунок А.1 – План прокладки КЛ

## Приложение Б

## **Схема релейной защиты силовых трансформаторов ГПП**

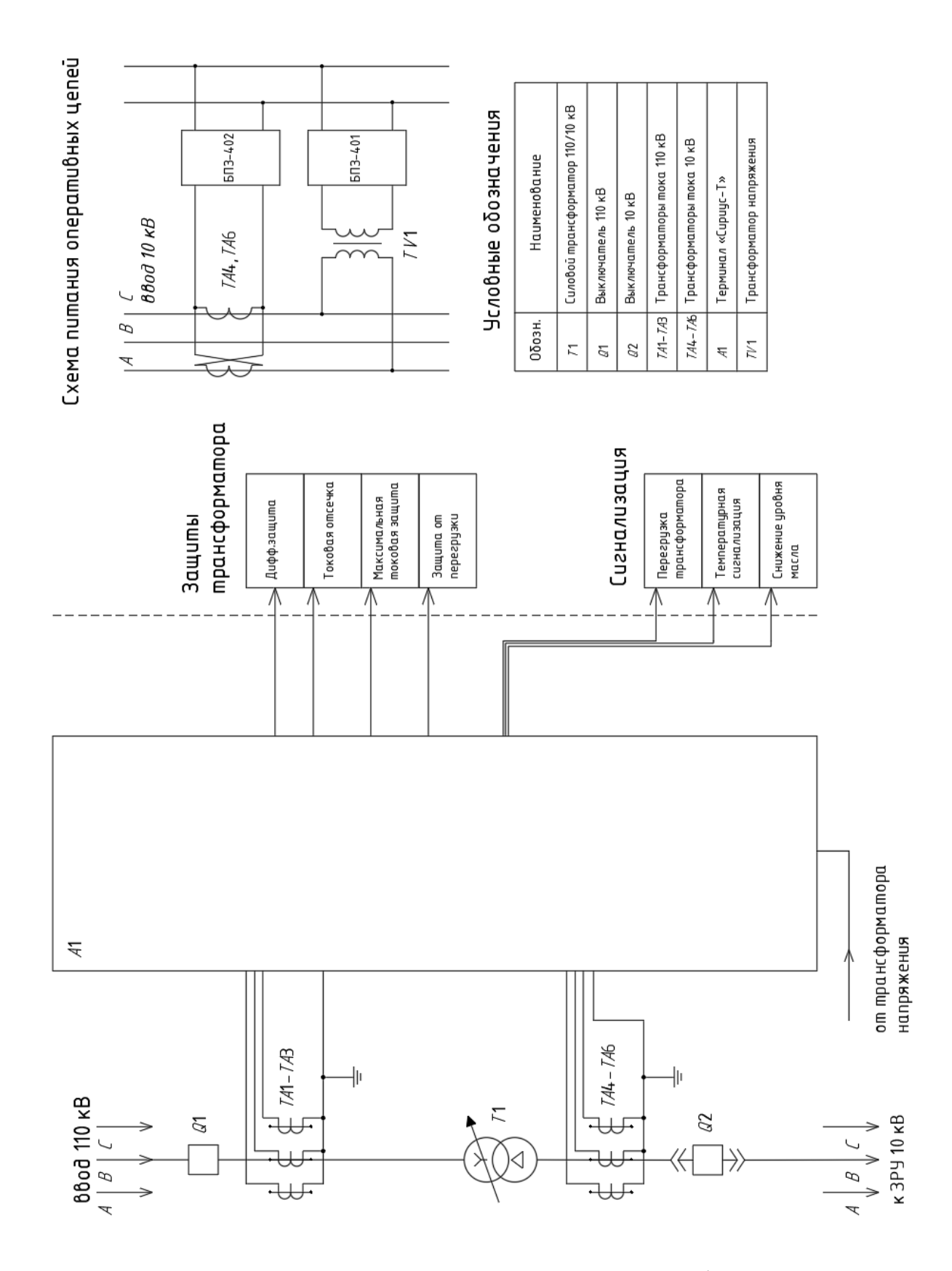

Рисунок Б.1 – Схема релейной защиты силовых трансформаторов ГПП

# Приложение В

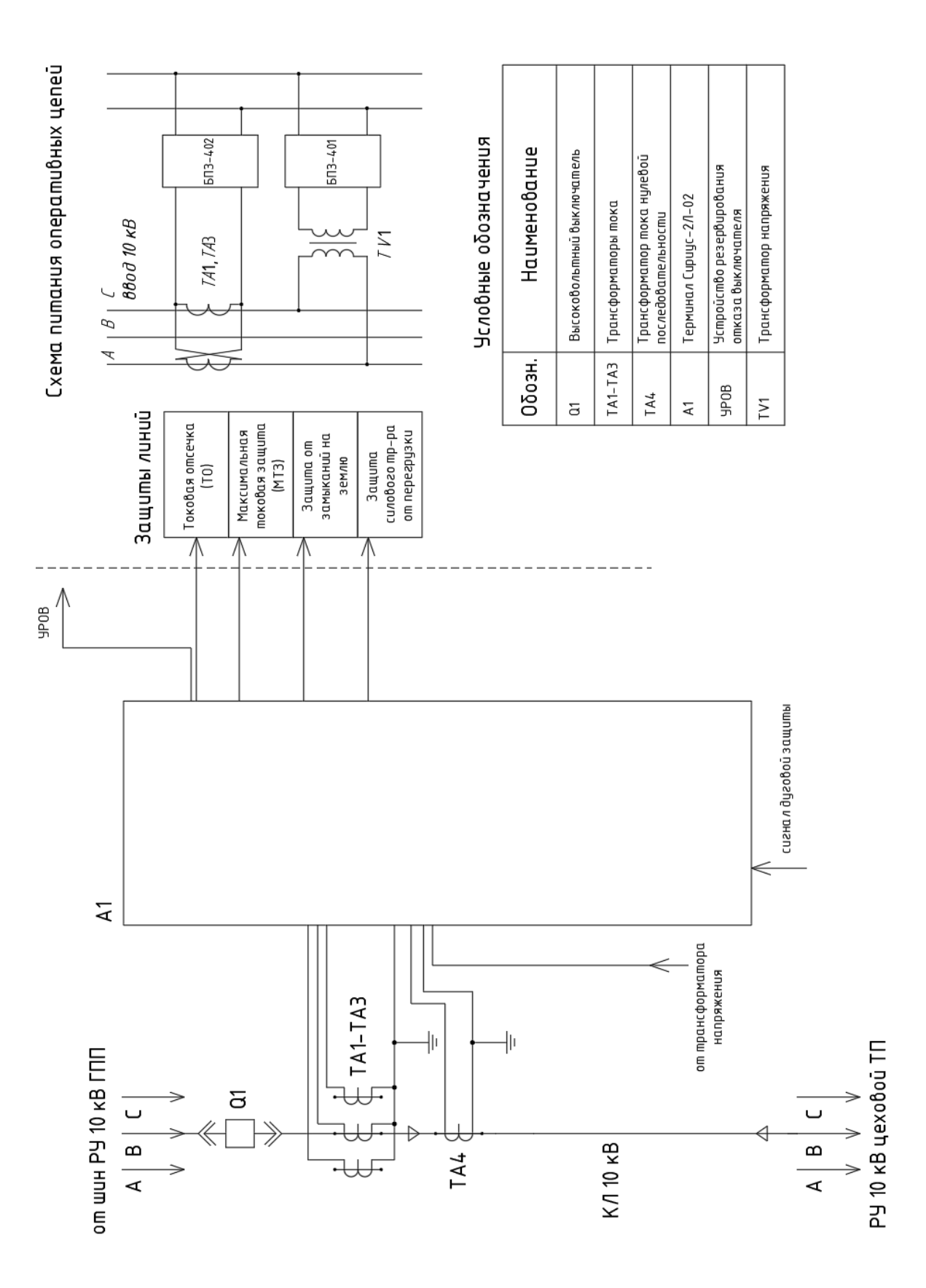

## **Схема релейной защиты линий 10 кВ**

Рисунок В.1 – Схема релейной защиты линий 10 кВ